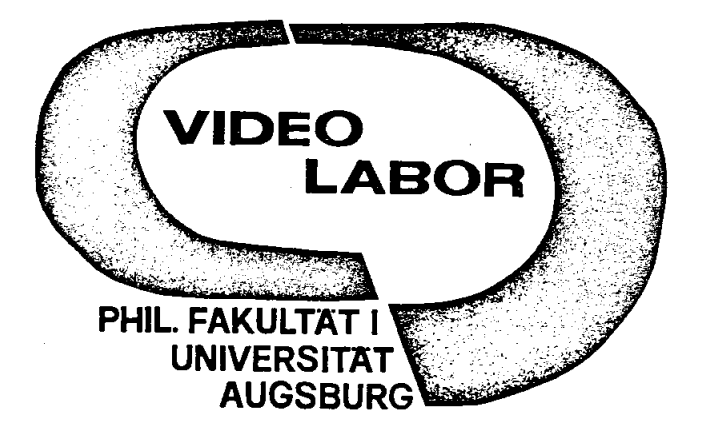

**J A H R E S B E R I C H T FÜR DAS STUDIENJAHR 1988/89**

#### I N H A L T

 $\ddot{\phantom{1}}$ 

 $\cdot$ 

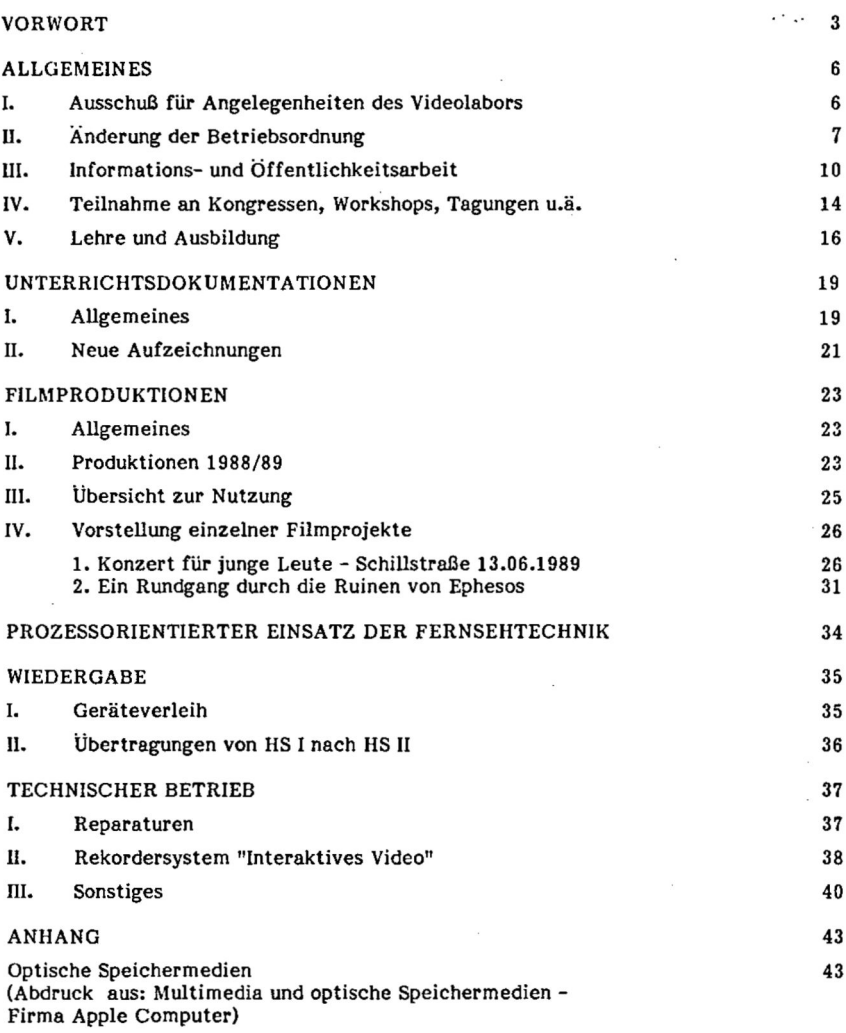

*Für den. Inhalt verantwortlich: G. Bittner, L. Mauermann Umschlaggraphik: E. Emminger / E. Köberle - Textgraphik: Videolabor Umschlagdruck: Presse-Druck und Verlags-GmbH Augsburg*

*Heft 9 der Informationsschriften des Videolabors - Februar 1990*

#### V O R W O R T

"Die sich im Alltag vieler Erwachsener immer intensiver durchsetzende Nutzung neuer Medien führt konsequenterweise dazu, daß der Gebrauch moderner Kommunikationstechnologien auch in den Kanon der üblichen Kulturtechniken aufgenommen wird.

Es bedarf deshalb intensiver Überlegungen, wie sich die damit verbundenen Umwälzungen auf die verschiedenen Lebensbereiche des Einzelnen auswirken. Interaktives Lernen ermöglicht in hohem Maße ein selbstgesteuertes Lernen, weil es wesentlich stärker auf individuelle Lernvoraussetzungen eingehen kann. Zukünftig wird deshalb das Fernstudium für die Weiterbildung an Bedeutung noch stärker zunehmen, weil es durch den Einsatz Neuer Medien intensiver die typischen Lernerwartungen und -haltungen Erwachsener befriedigt und deshalb den Lernerfolg verbessert."

> Aus: ZDF -DIFF SYMPOSIUM INTERAKTIVES LERNEN MIT NEUEN MEDIEN DIFF, Tübingen, 1989, S. VIII Prof. Dr. Heinz Mandl, DIFF - Tübingen

Große und m ittlere Wirtschaftsunternehmen sind längst dazu übergegangen, ihre Mitarbeiterschulung soweit wie möglich auf neue Lernsysteme umzustellen. Schulen und Weiterbildungseinrichtungen arbeiten mit diesen Techniken. Viele Hochschulen, Universitäten und Fachhochschulen haben Sequenzen auf Studienprogrammen objektiviert und bieten in Mediotheken Material und Arbeitsplätze zum individueUen, interaktiven Lernen mit Medien an. Technisch, didaktisch und finanziell kann dieser Weg heute beschritten werden. Studierenden ist weithin schon heute der Umgang mit neuen Medien, deren Nutzung und Bedienung, selbstverständlich geworden; noch selbstverständlicher wird dies den Studierenden von morgen sein.

Gerade im Bereich der Vermittlung von Grundkenntnissen sollten positive Effekte mitbedacht werden, etwa:

- Entflechtung und Verminderung von Großvorlesungen im Grundstudium, soweit sie überwiegend der "Vermittlung von Wissen" dienen;
- Förderung des selbstgesteuerten Lernens und Nutzung individueller Lernerwartungen und -haltungen bei den Studierenden;
- Aufwertung persongebundener Lehre bereits am Studienanfang durch diskursive Veranstaltungen (Aufbereitung, Weiterführung, Supervision), die Grundkenntnisse nicht erst vermitteln sondern bereits voraussetzen können.

Vielleicht wäre es an der Zeit, auch in unserer Universität einige Gedanken für "Interaktive Lernsysteme und Medien" aufzubringen, einmal einen Versuch, ein Pilotprojekt, zu starten. Auf der Seite der Videoeinspielungen sind die Voraussetzungen vorhanden, sowohl gerätetechnisch als auch beim Produktions-Know-how. Das Videolabor sieht auf diesem Feld eine zukunftsbedeutsame Arbeitsmöglichkeit.

Im Bereich der optischen Speichermedien ist gegenwärtig eine rasante Entwicklung zu beobachten. Da wir annehmen, daß ein Großteil der Leser dieses Jahresberichtes bisher noch keine Möglichkeit hatte, sich darüber zu informieren, haben wir im Anhang (S. 43 bis 55) diesbezügliche Ausführungen abgedruckt. Für die Erlaubnis zum Wiederabdruck danken wir der Firma Apple Computer GmbH.

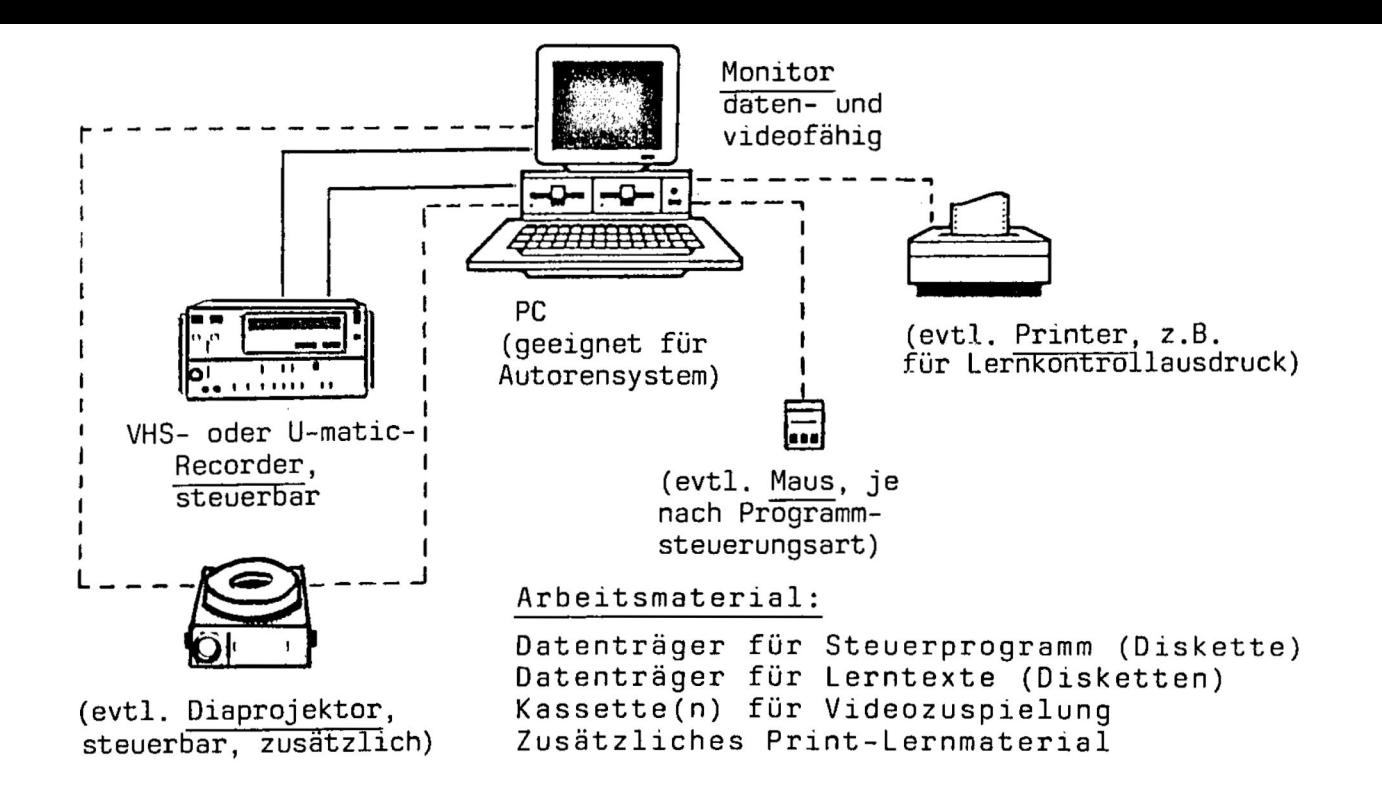

Konfigurationsplan eines einfachen Benutzerplatzes für "Interaktives Lernen mit Medien'<br>''

#### **A L L G E M E IN E S**

#### **L Ausschuß für Angelegenheiten des Videolabors**

Im Wintersemester 1988/89 wurde auf Vorschlag der Fakultäten und zentralen Betriebseinheiten durch den Fachbereichsrat der Philosophischen Fakultät I

der dritte Ausschuß für Angelegenheiten des Videolabors

bestellt. Die Amtszeit der Mitglieder beträgt zwei Jahre, bis 30.09.1990.

#### Derzeitige Mitglieder:

Prof. Dr. Godwin Lämmermann\*) Dekan Phil. Fak. I Prof. Dr. Rudolf-Dieter Kraemer Phil. Fak. I Dr. Johannes Waldmann, OStR Phil. Fak. I Uto J. Meier, Akad.R.a.Z.\*\*) Kath.-Theol.-Fak. Dr. Klaus Kiefer, Akad.Dir.\*\*\*) WiSo-Fak. Prof. Dr. Dieter Suhr Jur. Fak. Karl-Heinz Eggensperger, Akad.R.a.Z. Phil. Fak. II Prof. Dr. Ulrich Wieczorek Naturwiss. Fak. Walter Tutschke, VA Rechenzentrum Klaus Stillger, Dipl.Sp.L. Sportzentrum Annegret Dross, Dipl.Psych.\*\*\*) 2SK Dr. Henry K. Ostberg, Akad.R. Sprachenzentrum Friedrich Fitschen, Dipl.Ing. The Contral Memory 2 and The Zentralverwaltung

\*) bis 30.09.1989: Prof. Dr. Johannes Hampel, \*\*) nicht mehr Mitglied der Universität; Nachfolger nicht benannt.

\*\*\*) nachträglich durch Phil. Fak. I bestellt.

Gemäß § 2, Abs. 3 der Betriebsordnung dient der Ausschuß "der Information und der erforderlichen organisatorischen und fachlichen Beratung zwischen den Nutzern und dem Videolabor". Alle an der Nutzung des Videolabors Interessierten haben in diesem Sinne durch das jeweilige Ausschußmitglied einen unmittelbaren Informations- und Ansprechpartner.

Der Ausschuß trat am 25.01.1989 zu seiner ersten Sitzung zusammen.

Im üblichen Bericht zu abgeschlossenen und laufenden Arbeiten, zu angemeldeten Projekten und zu technischen Problemen wurden folgende Themen besonders hervorgehoben:

- der Anstieg im Bereich von Unterrichtsdokumentationen von über 50 % gegenüber dem Vorjahr;
- die Ausweitung von Leistungen der Videoaufzeichnung und -Übertragung im Lehrbetrieb der WiSo-Fakultät;
- der Informations- und Planungsstand für die video-technische Ausstattung der Neubauten für die Naturwissenschaftliche und die WiSo-Fakultät; die beantragten Änderungen der Betriebsordnung (sh. unten).

Anregungen aus den Fakultäten wurden vorgetragen und nach Möglichenkeiten ihrer Realisierung erörtert.

Im Anschluß an die Sitzung nahmen mehrere Mitglieder des Ausschusses an der öffentlichen Filmvorführung in HS II teil (vgl. S. 10).

#### **n. Änderung der Betriebsordnung**

g in

Seit dem Sommersemester 1988 haben sich Dekan und Fachbereichsrat der Phil. Fakultät I wiederholt mit der Betriebsordnung des Videolabors befaßt. Intention der Beratungen war die Verbesserung der Information über die Nutzung des Videolabors durch externe Auftraggeber.

das Videolabor habe "die laufenden Betriebskosten sowie größtenteils die Personalkosten .... durch eigene Einnahmen zu decken". Vorgeschlagen wurde, die Gebühren für interne Nutzer zu erhöhen, insbesondere aber die Nutzung des Videolabors durch externe Interessenten auszubauen und Aufträge gegen Nutzungsgebühren zu übernehmen. In einer ausführlichen Stellungnahme wurde seinerzeit dem Rechnungshof dargelegt, daß die Universität daran festhalten will, von ihren Mitgliedern nicht "Einnahmen" zu erwirtschaften, sondern das Prinzip der Erstattung von Verbrauchsmaterial ("Nullbilanz" - vgl. § 7, Abs. 3 der Betriebsordnung) weiterzuführen. Es wurde des weiteren erklärt, warum auch über externe Aufträge nicht Einnahmen in der vom Rechnungshof erwarteten Höhe zu erwirtschaften sind.

Dennoch hat sich das Videolabor seither zunehmend bemüht, Aufträge externer Nutzer zu erhalten, um Einnahmen zu erzielen. Für solche Vorhaben wurde - aus verschiedenen Gründen - ein enger Bedingungsrahmen praktiziert, der zum Beispiel kooperatives Interesse einer universitären Einrichtung mit einem externen Nutzer verlangt, oder Nutzern der "öffentlichen Hand" eine gewisse "Amtshilfe" leistet. Darüber hinaus wurden vor allem zwei Grenzen eingehalten: die Begrenzung der freien Kapazität, die vorrangig durch die Arbeitsauslastung des Personals am Videolabor bestimmt ist, und die Einhaltung der Prioritätenregelung zum Schutze universitätsinterner Vorhaben (vgl. § 6 der Betriebsordnung).

In den Jahren 1987 und 1988 konnte das Videolabor durch Projekte für externe Nutzer in zunehmendem Maße Einnahmen erwirtschaften und diese Mittel für Ergänzungs- und Ersatzbeschaffungen reinvestieren (vgl. § 7, Abs. 5 der Betriebsordnung). Die damit veränderte Lage bei der Nutzung des Videolabors und in seiner Haushaltsbilanz war für den Fachbereichsrat der Phil. Fakultät I Anlaß, eine diesbezügliche Ergänzung der Betriebsordnung zu beraten. Eine solche Ergänzung war auch deshalb naheliegend, weil seinerzeit bei der Errichtung des Videolabors und der Erstfassung der Betriebsordnung (1983) eine Ausweitung der externen Nutzung weder vorgesehen noch absehbar war.

Am 14.11.1988 wurde dem Präsidenten der Universität zur Verabschiedung im Senat der Beschluß als Satzung zur Änderung der Betriebsordnung für das Videolabor in folgender Fassung vorgelegt (Änderungen hervorgehoben):

- $§ 5$  Nutzer -
- (3) Externe Nutzer sind:
	- a) andere Hochschulen und Einrichtungen, die mit der Aus-, Fort- und Weiterbildung von Lehrern befaßt sind;
	- b) Schulen und pädagogische Einrichtungen, soweit sie mit Mitgliedern der Universität Augsburg Zusammenarbeiten;
	- c) sonstige Nutzer.

**Vorhaben externer Nutzer sind der Philosophischen Fakultät I anzuzeigen.**

- $§ 5$  Nutzer -
- (4) Eine Nutzung des Videolabors zu kommerziellen und zu privaten Zwecken ist ausgeschlossen. Der Leiter des Videolabors kann mit Zustimmung des Beauftragten für den Haushalt (Art. 32 Abs. 1 BayHSchG) **und des Dekans der Philosophischen Fakultät I** Ausnahmen genehmigen und die notwendigen Regelungen treffen.
- $$12$  Berichtspflicht -

Der Leiter des Videolabors erstattet in der Regel zum Ende des Studienjahres dem Dekan und erforderlichenfalls der Leitung der Universität Bericht über die Arbeit des Videolabors. **Dem Bericht ist eine Zusammenstellung über die Nutzung des Videolabors durch externe Nutzer gemäß § 5 Abs. 3 und 4 in Verbindung mit S 7 Abs. 5 beizufügen.**

**Anm.: §** 7 Abs. 5: Einnahmen aus den Kostenerstattungen dienen ausschließlich zur Verstärkung der Mittel des Videolabors, soweit dies haushaltsrechtlich zulässig ist.

Das Videolabor hält sich seit Beschlußfassung (09.11.1988) an diese Ergänzungsregelungen.

**HL Informations- und Öffentlichkeitsarbeit**

Im Februar 1989 erschien als Heft 8 der Informationsschriften des Videolabors der Jahresbericht 1987/88, der im Vorwort grundsätzliche Erwägungen enthält zu "Fünf Jahre Videolabor der Universität Augsburg".

In UNI-Press Nr. 3/89 (S. 35) wurde im Rahmen eines Berichts ein Bild vom Besuch tschechischer Gäste (31.05.1989) am Videolabor veröffentlicht.

In der AUGSBURGER ALLGEMEINEN gingen mehrere Berichte auch auf die Leistungen des Videolabors der Universität ein; u.a.:

21.01.1989 Ankündigung der öffentlichen Vorführung von Filmen der Türkei-Exkursion im Hörsaal II. 20.06.1989 Bericht über die Ausstellung "Wie Kinder in Japan leben und lernen" mit Hinweisen auf den Austausch von Videofilmen.

Erstmalig wurden Produktionen des Videolabors im Sinne einer "Premiere" öffentlich vorgeführt. Nach intensiver Ankündigung durch Einladungen und durch die Presse nahmen ca. 300 Besucher aus der Stadt, der Region und der Universität im Hörsaal II teil. Auch de türkische Generalkonsul aus München war mit zwei Mitarbeitern anwesend. Einführende Kurzreferate hielten Herr Prof. Dr. W. Gessel, KTF, und Dr. G. Bittner, Videolabor.

25.01.1989 Öffentliche Vorführung - Premiere der Filme "Archäologische Stätten der Westtürkei - Exkursionsbericht -" "Ein Rundgang durch die Ruinen von Ephesos"

Das Videolabor war mit seinen Filmen an folgenden Ausstellungen beteiligt:

- "Zeichen der Freundschaft"; 30 Jahre Städtepartnerschaft mit Japan; Ausstellung im Rathaus Augsburg; Eröffnung 08.07.1989 (bis 06.08.1989)
- "Wie Kinder in Japan leben und lernen"; Ausstellung im Pädagogischen Forum Augsburg; Eröffnung 10.07.1989 (bis 21.07.1989)

## Augsburger Allgemeine Donnerstag, 20. Juli 1989

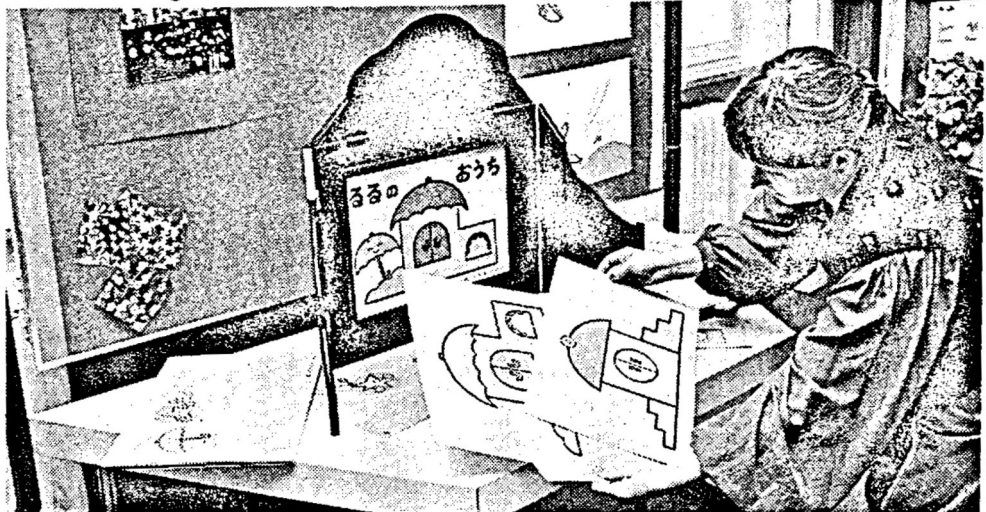

**Kamishibai nennt sich dieses Bildtheater. Japanische Kinder schauen sich gerne die wechselnden Motive an, die von einem Erzähler erläutert werden.** AZ-Bild: Wolfgang Diekamp

# **Wie pauken japanische Kinder?**

#### **Ausstellung informiert über den Schulalltag im Fernen Osten**

(bau). Diese "Kommunikationsform" gibt es gewiß nicht alle Tage: Im vergangenen Schuljahr wurde in der damaligen Klasse 2a der Johann-Strauß-Volksschule in Haunstetten ein Videofilm über einen Unterrichtstag gedreht und nach Japan in die Partnerstadt Amagasaki geschickt. Der Wunsch von Lehrerin und Drehbuchautorin Brigitte Gesler ging in Erfüllung: Prompt kam ein Antwortfilm aus einer dritten Klasse der Schwesterstadt. Nicht nur dieser informative und unterhaltsame Streifen ist in der Ausstellung "Wie Kinder in Japan leben und lernen" im dritten Stock des Pädagogischen Forums (Maximilianstraße 52) zu sehen. Die Klasse im Land der aufgehenden Sonne hat auch original Schulhefte und -bücher mitgeschickt.

Brigitte Gesler hat überdies viel Fachliteratur gewälzt, um den Besuchern einen Einblick in das japanische Bildungssystem zu geben. Daß es die deutschen Kinder vergleichsweise einfach haben, zeigt die Prozedur des Lesen- und Schreibenlernens überdeutlich: Um ein Lehrbuch lesen zu können, sind mindestens 1000 Wortzeichen der Schrift "Kanji" vonnöten. Interessant ist auch die Tatsache, daß japanische Schüler keine "Ehrenrunden" drehen, andererseits aber bei Aufnahmeprüfungen äußerst harte Nüsse knacken müssen. Nicht umsonst sind' "Paukschulen" stark frequentiert.

Und was gibt es neben dem Lernen für die japanischen Buben und Mädchen? Bilderbücher oder das Bildtheater "Kamishibai" – beides lädt auch Kinder und Erwachsene im Pädagogischen Forum zum Verweilen ein.

Vorerst ist die Ausstellung noch bis Freitag, 21.Juli, jeweils von 8 bis 17 Uhr zu sehen. Da sie besonders bei Schulklassen großen Anklang findet, hofft Brigitte Gesler auf einen nochmaligen Termin im Herbst. Positiv habe sich das Projekt auch auf die Bestände der Stadtbildstelle ausgewirkt. Das Material über Japan — insbesondere Videokassetten —sei erweitert und auf den neuesten Stand gebracht worden. Vielleicht, so der Traum der Pädagogin, können sich Augsburger Schüler eines Tages vor Ort ein Bild vom japanisches Schulalltag machen. "Ein Lehrerund Klassenaustausch wäre eine feine Sache."

## Christliche.Archäologie in der Türkei

*Zwei Videofilme über eine Türkei-Exkursion des Lehrstuhls für Alte Kirchengeschichte, Patrologie und Christliche Archäologie von Prof. Wilhelm Gessel (Kath.-TheoL Fakultät) haben am heutigen Mittwoch um 19 Uhr im Hans-Holbein-Hörsaal (HS II) am Uni-Campus Pre* $m$ iere. "Archäologische Stätten der West*türkei" (20 Minuten) informiert über die wichtigsten Fragestellungen der Exkursion. Sie befaßte sich schwerpunktmäßig <sup>m</sup> it dem Studium derspatantiken Stadt in Kleinasien sowie der Suche nach architektonischen Veränderungen der spätantiken Urbanistik, welche das Christentum vom 4.Jahrhundert an herbeigeführt hatte. "Rundgang durch die Ruinen von Ephesus\* (18 Minuten) orientiert sich an <sup>m</sup> useumspädagogischen Intentionen.*

*Eine Premiere sind beide Filme auch für das Uni-Videolabor, dasseit Eröffnung*

*1983 der Philosophischen Fakultät I angeschlossen ist Von seiner ursprünglichen Konzeption herist es technisch und personell vorrangig für stationäre Zwecke (Unterrichtsmitschau, Videoeinspielung in Seminare, Video-Feedback, Produktionsstudio für Arbeitsbänder) ausgerüstet Als Begleiter der Exkursion betrat das Video-Team unter Leitung von Dr. Gerhard Bittner erstmals technisch und regiemäßig Neuland im offenen Feld. Unser Bildausschnitt (unten) aus dem Film "Archäologische Stätten der Westtürkei\* zeigt Teile der "Roten Halle\* in Bergama (Pergamon). Auch das dortige Serapisheiligtum überlebte wie viele andere nichtchristliche Kultbauten als Baukomplex nur, weil es in spatantiker Zeit in eine Kirche umgewandelt worden war. Sponsoren waren, bei der Gessel-Exkursion Universitätsfreunde und Stadtsparkasse.* **Dr. E.**

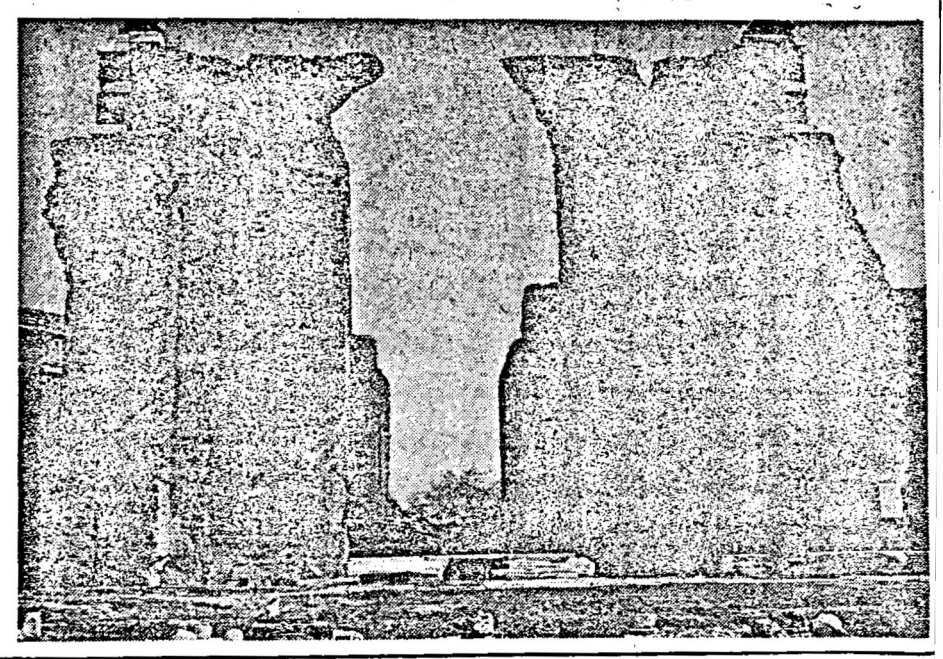

- "Wie Kinder in Japan leben und lernen"; Ausstellung in der Universitätsbibliothek Augsburg; Eröffnung 13.09.1989 (bis 20.10.1989)
- "Archäologische Stätten der Westtürkei"; Austellung in der Stadtsparkasse Augsburg; Eröffnung 19.09.1989 (bis 12.10.1989)

Aus der Reihe der Besichtigungen und Vorführungen für Interessenten, Gäste und Besucher einige Beispiele:

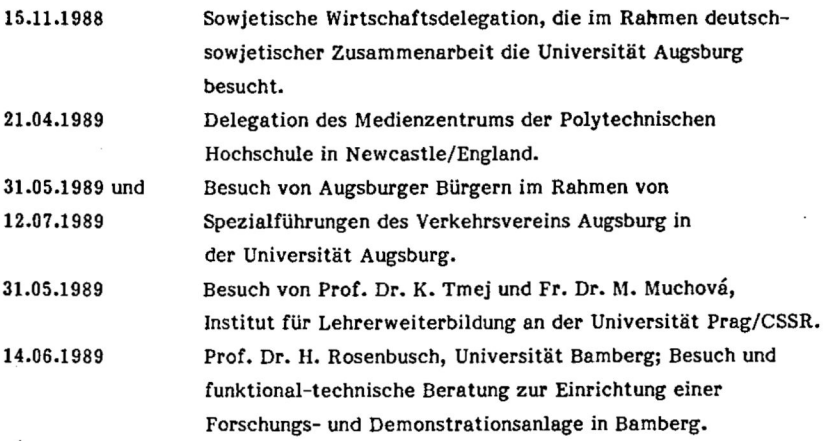

Weitergeführt und intensiviert wurden die Kontakte zu außeruniversitären Institutionen; auch hierzu nur Beispiele:

- Zusammenarbeit und Produktion von Video-Material für die Stadt Augsburg (Referat Oberbürgermeister) und für das Schulreferat Augsburg im Rahmen der Städtepartnerschaften.
- Übernahme von Einsatzkopien durch die Stadtbildstelle Augsburg.
- Arbeitstagung der Seminarrektoren und Seminarleiter in Schwaben am Videolabor (13.06.1989).
- Besuch, Beratungsgespräch und Geräteerprobung an der Kreisbildstelle Heidenheim (03.10.1989).

Inneruniversitär standen im Berichtszeitraum neben Beratungen zur Anschaffung von Videogerät (Volkskunde; Didaktik des Englischen; Phil. Fak. II) insbesondere Anregungen und Informationen zu Erstausstattungen im Vordergrund (Neubau WiSo-Fakultät; Neubau Naturwiss. Fakultät; Gerätebedarf Lst. f. Experimentalphysik I).

Wie bisher wurde das Videolabor in zahlreichen Einzelfällen von Institutionen, Arbeitsgruppen, Lehrern und anderen mit Videoarbeit befaßten Personen um Beratung und Hilfen gebeten. Soweit irgend möglich wurden technische, medienspezifische und konzeptionelle Auskünfte gegeben, oft auch Arbeitsmöglichkeiten zur Verfügung gestellt.

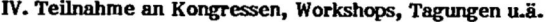

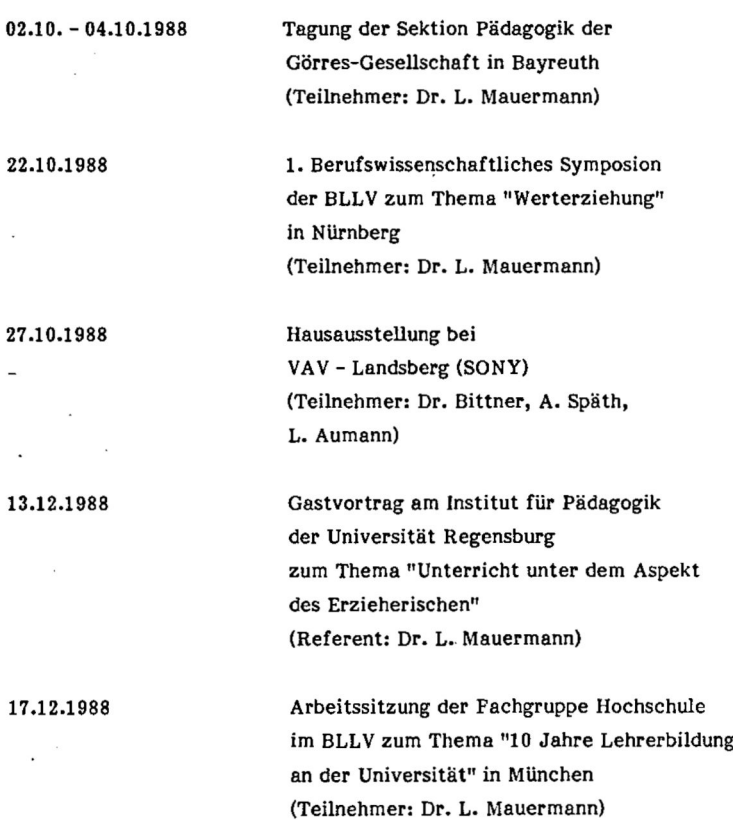

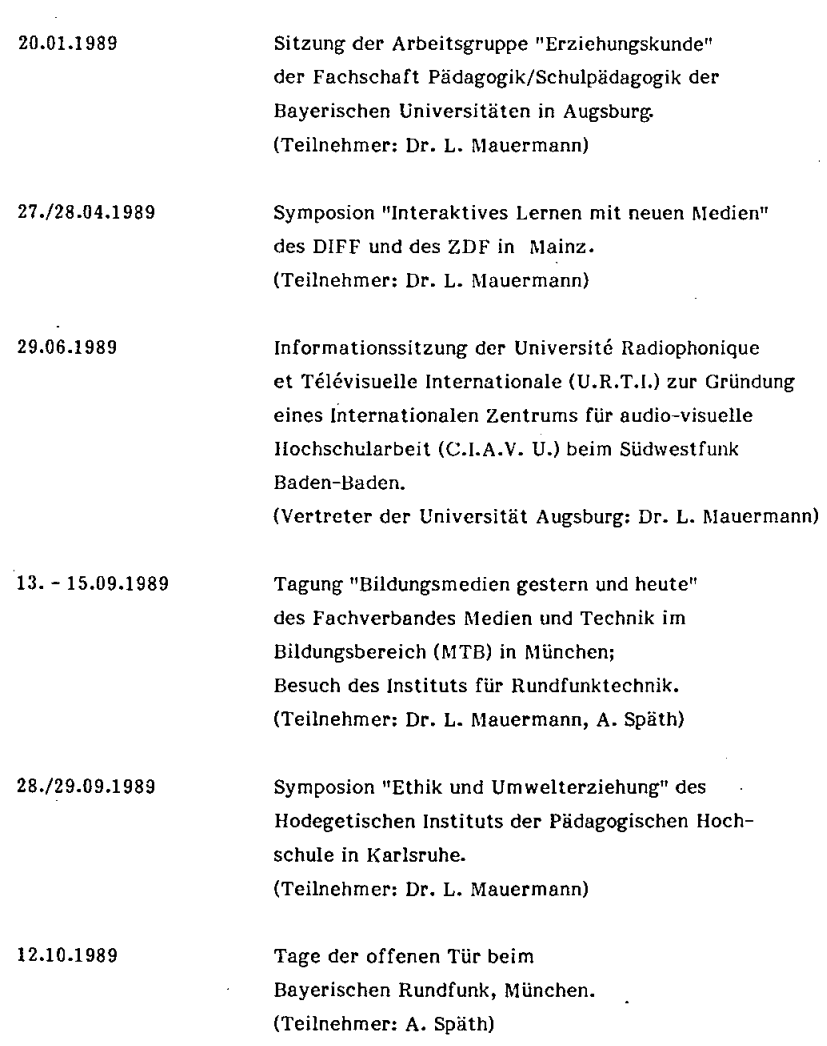

 $\Delta \sim 10^4$ 

 $\label{eq:2.1} \mathcal{L}(\mathcal{L}^{\text{max}}_{\mathcal{L}}(\mathcal{L}^{\text{max}}_{\mathcal{L}})) \leq \mathcal{L}(\mathcal{L}^{\text{max}}_{\mathcal{L}}(\mathcal{L}^{\text{max}}_{\mathcal{L}}))$ 

 $\frac{1}{2}$ 

#### **V. Lehre und Ausbildung**

#### Angebote des Videolabors

#### Wintersemester 1988/89

- Übungen zur Filmgestaltung (Lehr- und Informationsfilm) - Dr. Bittner -
- Videotechnik in Schule und Hochschule - Dr. Bittner -
- Einübung von Lehrverhalten (für Lehramtsstudierende) mit Video-Feedback - Dr. Mauermann -
- Lehren in der Erwachsenenbildung. Teil 1: Didaktische und  $\overline{\phantom{0}}$ methodische Grundlagen des Unterrichts mit Erwachsenen - Dr. Mauermann -

#### Sommersemester 1989

- Übungen zur Filmgestaltung an einem volkskundlichen Thema - Dr. Bittner -
- Handhabung und Einsatz der Videotechnik - Dr. Bittner -
- Einübung von Lehrverhalten (für Lehramtsstudierende)  $\overline{\phantom{a}}$ 
	- mit Video-Feedback
	- Dr. Mauermann -
- Lehren in der Erwachsenenbildung. Teil 2: Einübung von Lehrtechniken für den Unterricht mit Erwachsenen - mit Video-Feedback - Dr. Mauermann -

#### Kontaktstudium Erwachsenenbildung

Im Programm für das Wintersemester 1988/89 des Kontaktstudiums Erwachsenenbildung der Universität Augsburg wurde zum vierten Mal das Forum für Erfahrungsaustausch im Bereich ''Videoproduktionen für die Erwachsenenbildung" angeboten und am 27./28.01.1989 in den Räumen des Videolabors durchgeführt. Gemeinsam wurden gesichtet und diskutiert zwei Filme aus der Produktion des Videolabors und drei Filme, die von den Teilnehmern mitgebracht worden waren: "Kajak-Impressionen", "Modenschau" und "Wo Leopold Mozart zur Schule ging". Die Teilnehmer kamen aus den Bereichen Volkshochschule, betriebsinterne Weiterbildung, Hauptschule, berufliche Schulung und universitäre Ausbildung. "Schnitt" und "Nachvertonung" waren Schwerpunkt der praktischen Arbeit im zweiten Teil der Veranstaltung.

#### Lehrerfortbildung

Auf Einladung des Pädagogischen Instituts der Landeshauptstadt München hin führte der wissenschaftliche Mitarbeiter am Videolabor, Dr. L. Mauermann, am 19.12.1988 einen eintägigen Fortbildungskurs für Ethiklehrer aller Schularten zum Thema "Die Entwicklung und Förderung der sozio-moralischen Urteilsfähigkeit im Ethikunterricht" (mit Unterrichtsmitschau-Beispielen) durch. Außerdem wirkte er an folgenden fünf Kursen der Akademie für Lehrerfortbildung in Dillingen bzw. Gars als Referent mit:

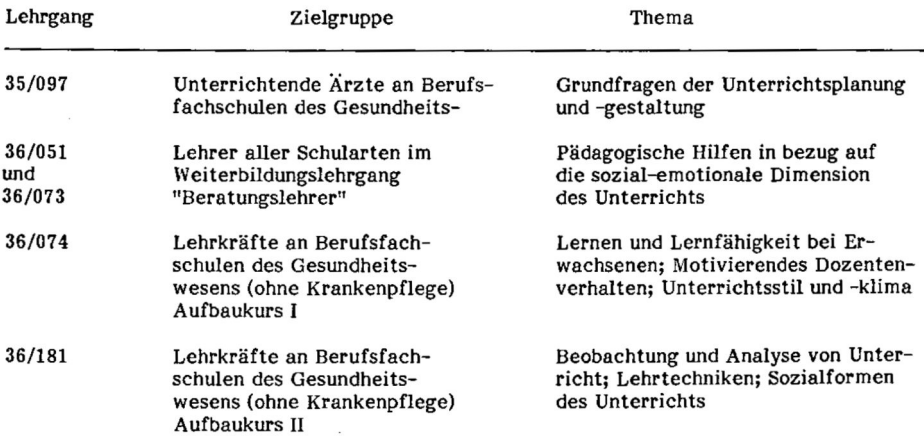

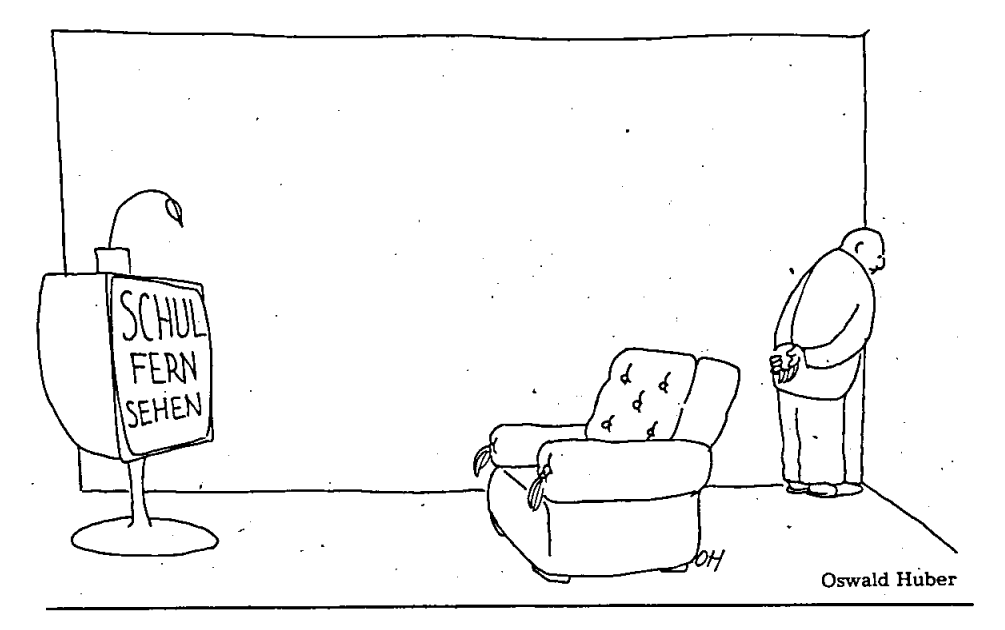

aus Süddeutsche Zeitung vom 4./5.11.1989

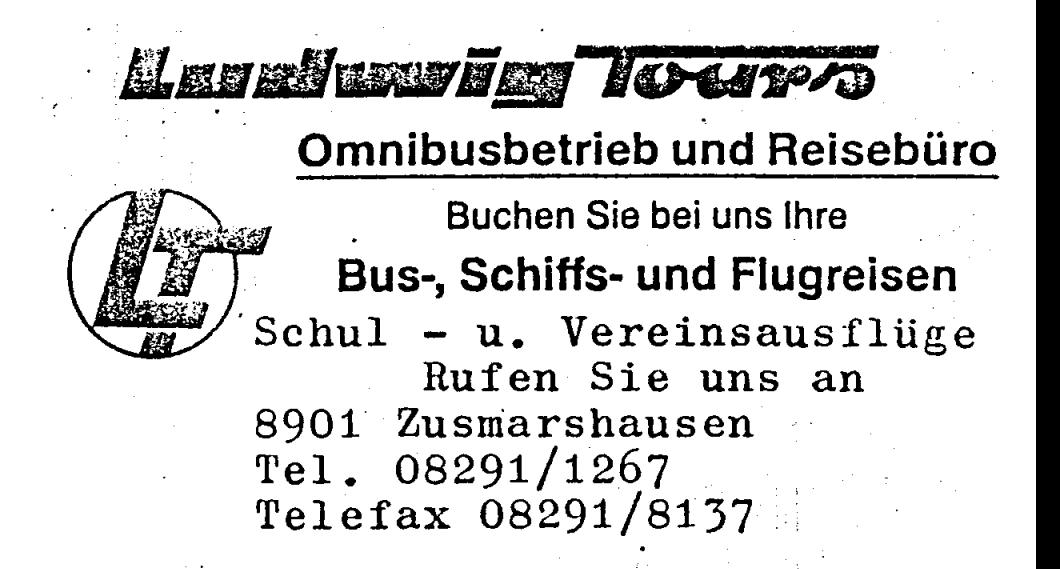

#### **UNTERRICHTSDOKUMENTATIONEN**

#### **L Allgemeines**

Für die auftraggebenden Lehrstühle bzw. Fächer übernimmt das Videolabor nahezu alle organisatorischen Aufgaben in Zusammenhang mit einer geplanten Unterrichtsaufzeichnung, insbesondere den Transport der Klasse von der Schule zum Videolabor und zurück, sowie die Abrechnung mit dem Busunternehmen. Als besonders zuverlässig und kostengünstig hat sich dabei die Firma Ludwig-Tours, Zusmarshausen, erwiesen. Das Videolabor stellt Formblätter zur Verfügung, mit denen die Eltern der beteiligten Schülerinnen und Schüler informiert und um Einverständnis gebeten werden (diese Formblätter liegen auch in serbo-kroatischer und türkischer Sprache vor). Für die Genehmigung der Aufzeichnung durch die Schulleitung bzw. das Schulamt liegen ebenfalls Antragsmuster vor. Vor jeder Aufzeichnung kommt die betreffende Lehrkraft ins Studioklassenzimmer des Videolabors und legt fest, wie die Tische und Stühle gruppiert und welche Medien und Lehrmittel eingesetzt werden sollen. Bei jeder Dokumentation werden mindestens vier Personen des Videolabors tätig: eine Person, die den Direktschnitt und die Bildgestaltung verantwortet (Regie); eine Person, die den Ton überwacht und die Lehrerkamera fernsteuert; zwei Kameraleute. Damit fachspezifische Unterrichtsphänomene prägnant dokumentiert werden können, ist es nützlich, wenn im Regieraum zusätzlich ein Vertreter des auftraggebenden Lehrstuhls anwesend ist. Von jeder Dokumentation werden zwei Videokassetten ins Archiv übernommen: das Mutterband (von dem Kopien gezogen werden können - vergleichbar mit dem Negativ eines Films) und das Einsatzband, das zur Unterrichtsanalyse, zur Sichtung oder zur Demonstration für Lehrveranstaltungen ausgeliehen werden kann. Zu jeder Dokumentation wird eine Bandakte angelegt, in der alle vorhandenen Unterlagen (z.B. Unterrichtsvorbereitung des Lehrers, Klassenliste, Arbeitsblätter, Folien, Einverständniserklärungen, Wortprotokoll) gesammelt sind, damit die aufgezeichnete Unterrichtsstunde möglichst realistisch rekonstruiert werden kann. Eine Karteikarte ermöglicht den schnellen Zugriff auf das Archiv (s. Abbildung)

Dem Auftraggeber werden die reinen Sachkosten in Rechnung gestellt: für den Bustransport und die Aufnahmekassetten betragen diese Kosten derzeit rund 250,—. bis 300,—DM.

U <sup>186</sup>

Nach der Kapitulation <sup>1945</sup> -

Neuanfang und Entnazifizierung Geschichte (Unterr. i.d. Ausst.) Lst. Prof. Wiater

9. Jahrgangsstufe

H. Dilger14.03.1989 U-matic

70 Min.

Hauptschule Königsbrunn

Inhalt:

 Der FilmDer Film gliedert sich in drei Teile. Zur Einführung in die Thematik der Aus-<br>stellung "Erziehen ist die Hoffnung der Welt" werden im Unterrichtsgespräch<br>... die Erziehungsziele des 3. Reiches den neuen Erziehungszielen gegenübergestellt.

Der Unterricht in der Ausstellung vertieft die Themen "Entnazifizierung", "Neue Bücher" und "Alltag" in Gruppenarbeit. Dabei befassen sich die Schüler anhand von Arbeitsblättern selbständig und intensiv mit einzelnen Ausstellungs exponaten.

Im Abschlußgespräch werden die Ergebnisse der Gruppenarbeiten für die Klas sengemeinschaft gesichert. Der Lehrer aktualisiert die Thematik unter Hin weis aufeinen Zeitungsartikel über Rechtsextremismus bei Jugendlichen.

#### **n. Neue Aufzeichnungen**

Im Berichtszeitraum konnten 13 Unterrichtsdokumentationen mit einer Gesamtaufzeichnungslänge von rund 12 Stunden angefertigt und archiviert werden. Ein Großteil der Aufzeichnungen stand - wie im Vorjahr - in Zusammenhang mit dem Unterrichtsforschungsprojekt des Lehrstuhls für Religionspädagogik der RTF (Prof. Dr. Eugen Paul) mit dem Titel "Audiovisuelle Dokumentationen von Religionsunterricht zur Evaluation der Curricula - empirische Studien zur Akzeptanz und Rezeption biblischer Inhalte" (Projektbeschreibung s. Jahresbericht 1987/88, S. 23 f.).

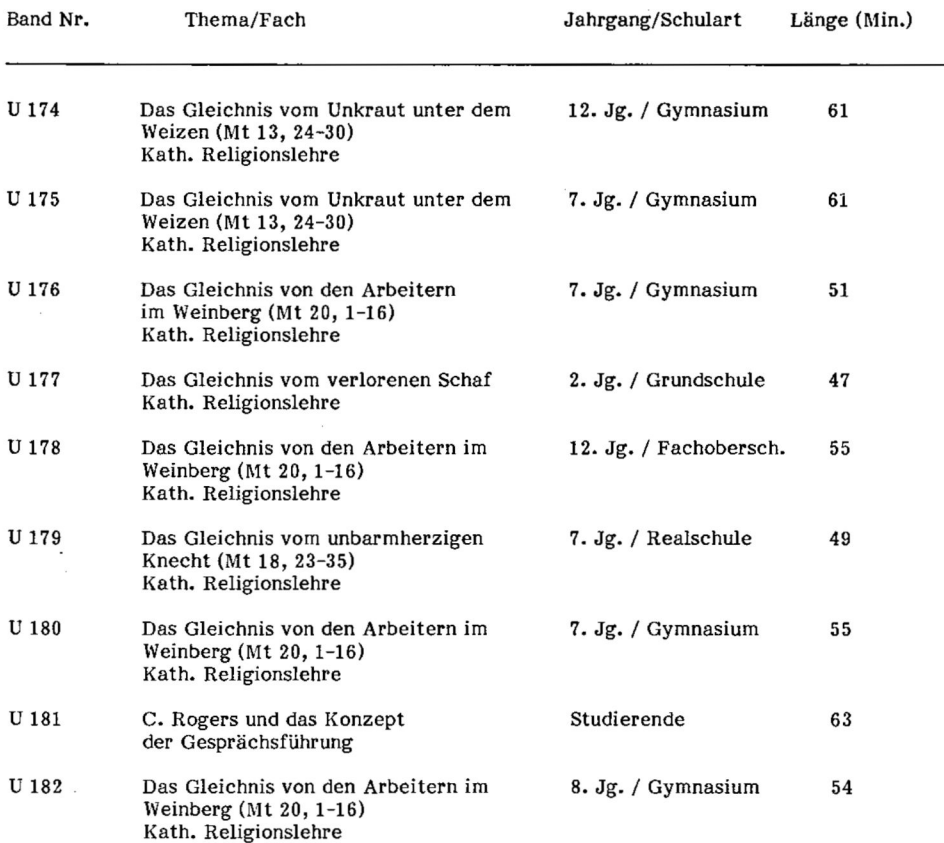

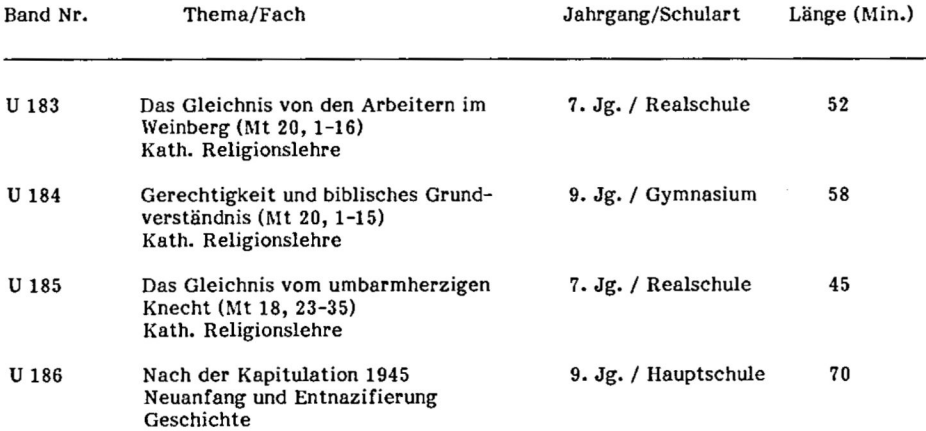

Aufschlüsselung der Unterrichtsaufzeichnungen nach Auftraggebern:

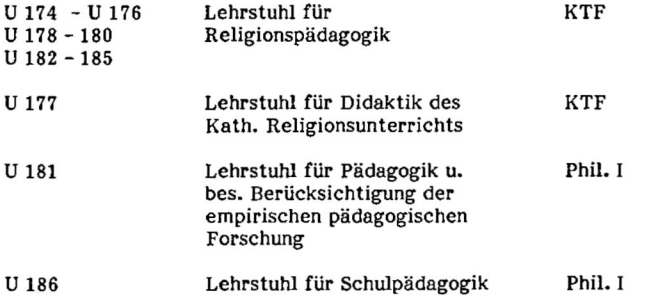

Bezogen auf die Länge aller Aufzeichnungen (721 Minuten) entfallen auf die beiden Fakultäten

 $\ddot{\phantom{a}}$ 

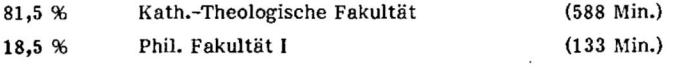

#### **F IL M P R O D U K T IO N E N**

#### **L Allgemeines**

Im Betriebsbereich Filmproduktion hat sich gegenüber den letzten Jahren keine wesentliche Änderung ergeben. Universitätsintern sind die Mehrzahl der Aufträge Dokumentationen. Studien- und Lehrfilme im engeren Sinne werden nach wie vor selten angegangen. Sicher wäre bei vielen Disziplinen Bedarf vorhanden, die Realisierung scheitert wohl an dem für solche Produktionen notwendigen Arbeits- und Zeitaufwand.

Ob die andernorts schon weiter fortgeschrittene Einführung von Programmen und Bausteinen für interaktives Lernen mit neuen Medien (für "Video-Dialog-Systeme") auch von der Universität Augsburg aufgegriffen wird, bleibt abzuwarten. Für solche Lernprogramme wäre in vielen Fällen die Produktion von zuspielbaren Video-Einheiten erforderlich.

Die Kooperation mit externen Nutzern zur Herstellung von Videofilmen ist 1989 deutlich zurückgegangen. Insbesondere die in den letzten Jahren regelmäßigen Aufträge der Firma NCR Augsburg, Geschäftsbereich Aus- und Weiterbildung, fallen für absehbare Zeit weg, da das dortige Schulungssystem umgestellt wurde.

#### **n. Produktionen 1988/89**

Bereits im Jahresbericht 1987/88 unter der Rubrik "in Bearbeitung" aufgeführt und nunmehr fertiggestellt:

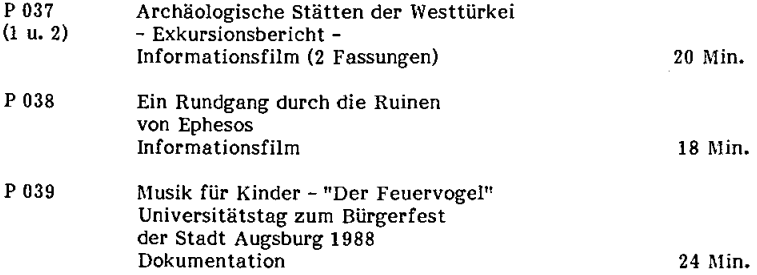

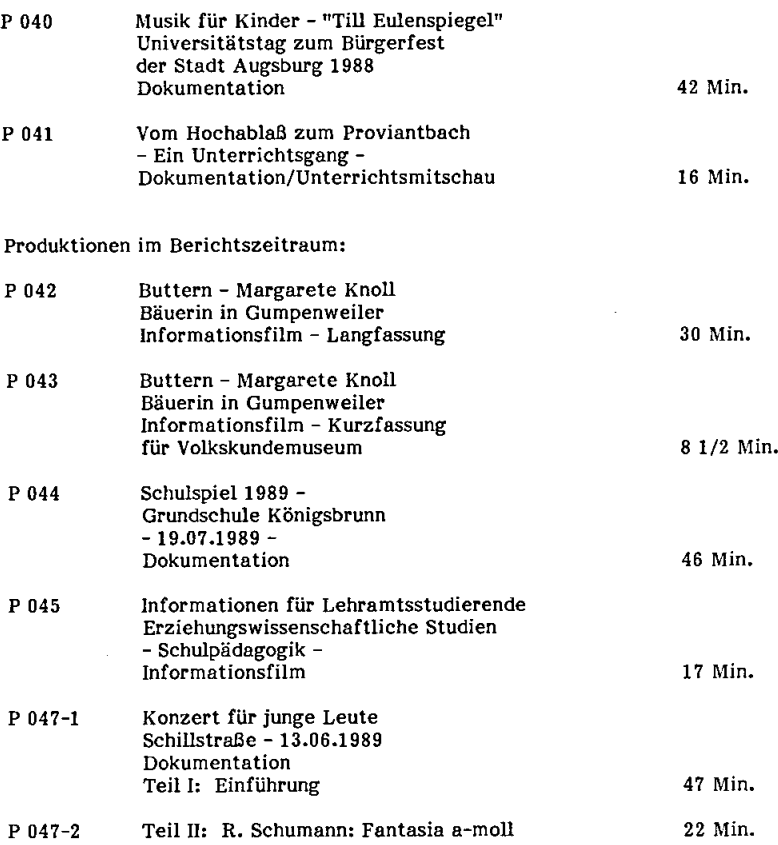

Produktionen, die nicht zum Verleih archiviert wurden (Gründe: Besonderer Einsatzzweck des Nutzers, Übungsarbeiten, prozessualer Einsatz):

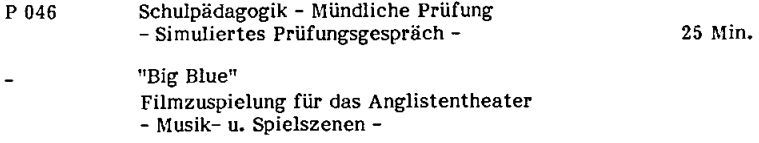

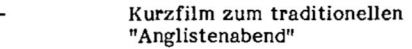

Zuspiclfilm (C 2113) zum Computerlehrgangsprogramm der Firma NCR Augsburg, Geschäftsbereich Aus- und Weiterbildung

In Bearbeitung befinden sich derzeit noch folgende Projekte:

- Rund um die Uhr Ein Sommertag in Augsburg (Auftraggeber: Dr. Hesse, Didaktik der Geschichte)
- Häusliche Pflege in Stadt und Land Kath.-Evang. Sozialstation Günzburg e.V. (externer Nutzer)
- Festakt zur Verleihung der Ehrendoktorwürde an Se. Eminenz Jean-Marie Kardinal Lustiger (Auftraggeber: Dekan d. Kath.-Theol. Fakultät)

Zwei Filme sind ihres Inhaltes wegen als Unterrichtsdokumentationen archiviert, der Herstellungsprozeß entsprach aber dem einer Filmproduktion (Dreharbeiten außerhalb des Videolabors, schnittechnische Nachbearbeitung);

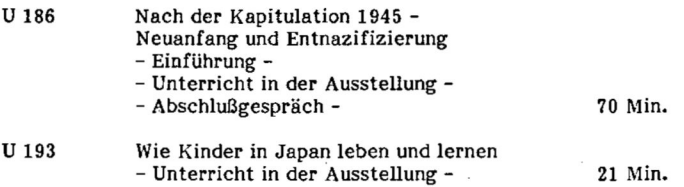

#### **m. Übersicht zur Nutzung**

Die fertiggestellten Produktionen verteilen sich wie folgt auf Auftraggeber:

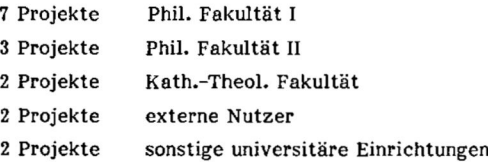

Bei Einschätzung der unterschiedlichen Art der Projekte, des damit jeweils anderen Arbeitsaufwandes u.dgl., ergaben sich folgende Nutzungsanteile:

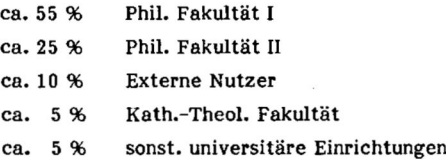

#### **IV. Vorstellung einzelner Filmprojekte**

Wie in den früheren Jahresberichten werden einige typische Beispiele herausgegriffen und ausführlich beschrieben. Sie stehen jeweils für eine Gruppe vergleichbarer Produktionen. Damit soll nicht der spezifische, einmalige Charakter der einzelnen Produktionen gemindert werden. Die Beschreibung kann vielleicht - im Anschluß an ähnliche Beispiele aus früheren Jahresberichten - für jene Nutzer eine hilfreiche Information sein, die vergleichbare Projekte ins Auge fassen.

#### **1. Konzert für junge Leute - Schilistraße 13.06.1989**

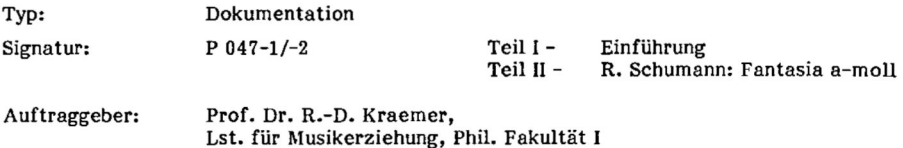

#### **Projekt**

Zu dem vom Lehrstuhl für Musikerziehung durchgeführten "Konzert für junge Leute" im Konzertsaal (Aula) an der Schillstraße wurden ca. 500 Schüler (ab 4. Jahrgangsstufe) Augsburger Grund- und Hauptschulen eingeladen. Die gewünschte filmische Dokumentation sollte in erster Linie für Studienzwecke eingesetzt werden, um die didaktische Struktur der Einführung für die Schüler als Arbeitsbeispiel vorzustellen. Darüber hinaus wurde erwogen, den Film auch auf Tagungen und Kongressen Musikwissenschaftlern, -pädagogen

und -lehrern zu zeigen, vorausgesetzt, es könne unter den gegebenen Bedingungen zufriedenstellende Produktqualität erreicht werden.

Die Bedingungen für Dreharbeiten waren nicht sehr günstig; bei den Recherchen während der letzten Vorbereitungen des Konzerts stellte sich heraus:

- Kamerapositionen konnten nicht optimal gewählt werden, da Störungen und Ablenkungen für die Schüler möglichst vermieden werden mußten. Eine Perspektive von links unten (Kamera im linken Zugangsweg) mußte mit einer Perspektive von rechts oben (Kamera vorn auf der Galerie) kombiniert werden.
- Zusätzliche Ausleuchtung mit Scheinwerfern mußte streng eingeschränkt werden. Während der Erklärungen und Spielszenen der Einführung konnte der Spielraum nur begrenzt ausgeleuchtet werden, damit die gleichzeitige Projektion von Dias auf der Saalwand nicht beeinträchtigt wurde. Während des Konzerts durften keine Zusatzscheinwerfer benutzt werden, um Pianistin und Orchestermusiker nicht abzulenken oder gar zu blenden.
- Der letzte Probedurchlauf vor der Aufführung konnte nicht die genaue Spiel- und Szenenfolge zeigen. Wegen des Zeitdrucks der Vorbereitungen und der "Generalprobe''selbst waren die mitwirkenden Studentengruppen noch nicht auf dem Stand der vorgesehenen Aufführung. Regie und Kameraführung mußten sich teilweise auf Hinweise stützen und auf Improvisationen während der Aufführung einstellen.

Besonderer Vorbereitung bedurfte das Konzert selbst. Mit Hilfe einer Tonbandaufzeichnung und an Hand der Partitur wurden genau Passagen festgelegt, um eine Kamera so zu führen (nach Anweisung der Regie), daß ein konzertgemäßer Bildschnitt wenigstens annähernd zu erreichen wäre (vgl. Partiturabdruck, S. 28 ).

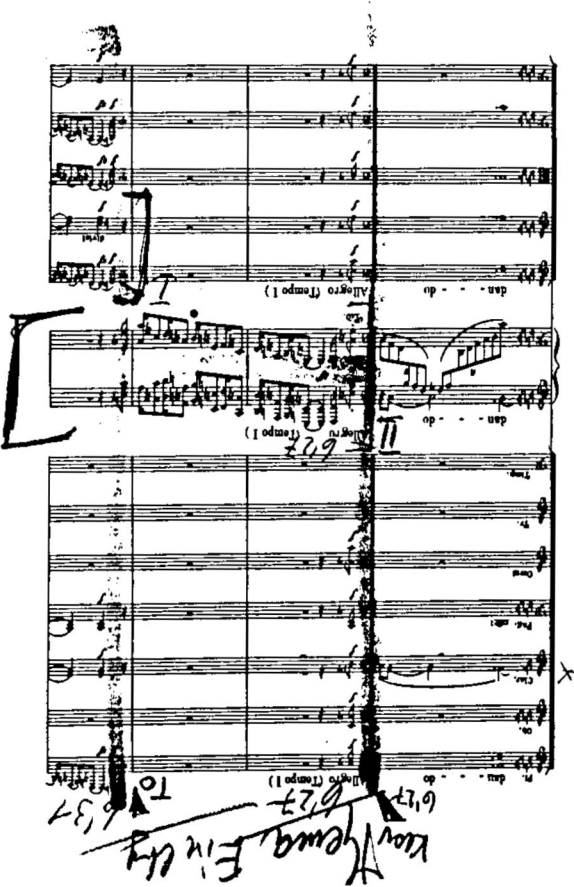

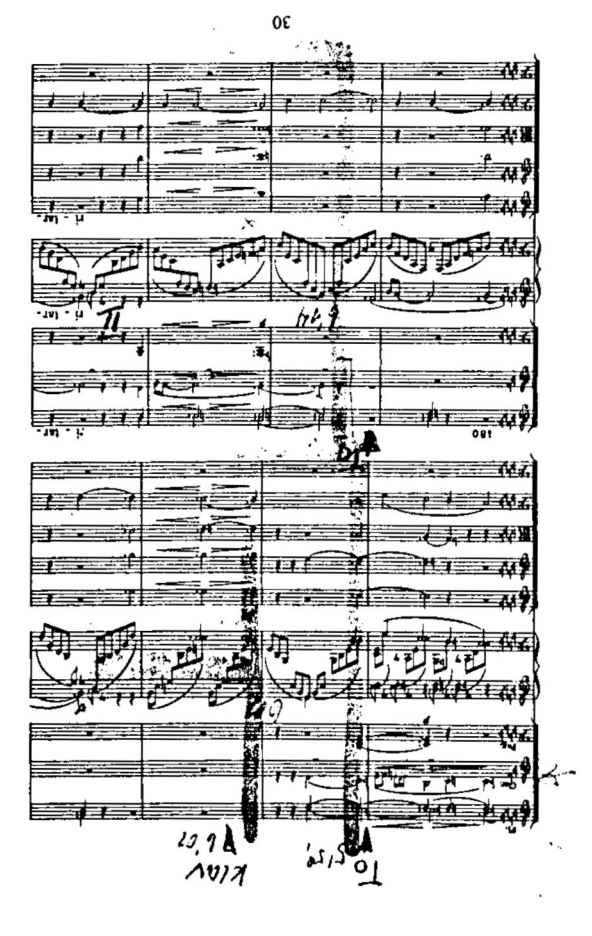

l£

#### **Produkt**

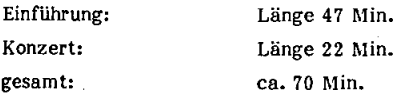

Mutterbänder und Einsatzkopien (U-matic) im Archiv des Videolabors; mehrere Einsatzkopien (VHS) am Lehrstuhl für Musikerziehung und im Besitz von Mitwirkenden.

#### **Inhalt**

Nach Begrüßung und Einführung folgt ein Abschnitt zur Entwicklung des Klaviers. In pantomimischen Szenen wurden Entwicklungsschritte dargestellt. Eine weitere Erklärung verdeutlicht Einzelheiten mit Hilfe von Dias und durch aktive Einbeziehung von Schülern für kleine Versuche an "Modell-Instrumenten", am Flügel und an Demonstrationsmodellen.

Im zweiten Abschnitt der Einführung wird Robert Schumann als Komponist vorgestellt; es wird ein kurzer, kindgemäßer Einblick in Leben und Werk gegeben. In 8 Spielszenen stellen Studenten Situationen aus der Biographie auf der Bühne dar; sie werden erweitert durch zugehörige Dias, durch Tafeln mit Jahreszahlen und durch überleitende Verbalerklärungen.

Der nächste Abschnitt dient der direkten Vorbereitung auf das Konzert. Wichtige Musikmotive und -Sequenzen werden angespielt, verschiedene Instrumente vorgestellt (Klavier, Oboe, Flöte, Klarinette). Der Aufbau des Orchesters wird schrittweise vollzogen (Bläser, Streicher); dabei wird jeweils wieder eine kurze Konzertsequenz vorgespielt. Zum Schluß wird der Anfang des Konzerts - durch tänzerische Darstellung zusätzlich visuell verstärkt zweimal vorgetragen.

Nach kurzen Hinweisen (mit Dias) auf die Solistin, Frau **Makiko Ogawa,** nach der Begrüßung des vollen Orchesters, des Dirigenten und der Pianistin folgt als Konzertdarbietung der 1. Satz des Klavierkonzerts a-moll ("Fantasia").

#### **Schätzung des Zeitaufwandes**

n.

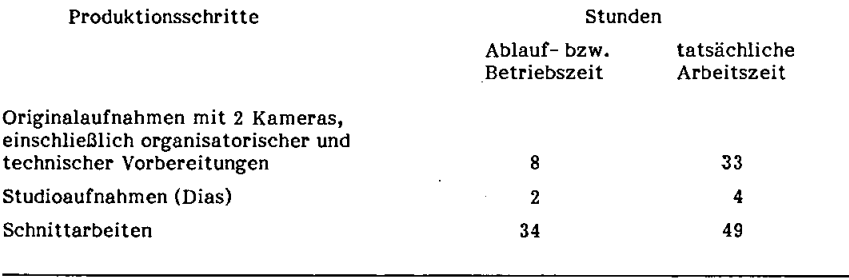

86

Aufwandsverhältnis: ca. 1 1/2 Stunden Arbeitszeit für 1 Minute Film.

Alle Vorarbeiten (Sichtung der Partitur, Probenbesuch, u.ä.) sind nicht berücksichtigt. Der Wert liegt auch im Vergleich zu anderen Dokumentationen relativ günstig. Er bleibt niedrig, weil nur zwei Kameras eingesetzt waren und die Schnittarbeiten nur wenige Kürzungen erforderten; die Umschnitte im Insertverfahren - abgesehen von den der Tonqualität wegen schwierigeren Musikschnitte - sind kaum variabel und deshalb rascher durchführbar.

#### **2 . Ein Rundgang durch die Ruinen von Ephesos**

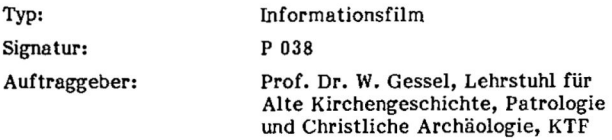

#### **Inhalt**

Der Film <sup>g</sup>ibt einen Überblick über die wichtigsten Ausgrabungsstätten der antiken Weltstadt Ephesos.

Stationen des Rundgangs sind:

- 1. Artemision: überschwemmter Tempelbezirk und die einzige wieder aufgebaute Säule (mit Storchennest).
- 2. Hafenstraße/Arkadiane: Blick vom verlandeten Hafen zum Theater.
- 3. Theater: Gesamtansicht, Bühnenhaus.
- 4. Agora: Totale vom Theater her.
- 5. Südliches Markttor.
- 6. Celsusbibliothek: Gesamtansicht, Details, Sarkophag des Celsus.
- 7. Kuretenstraße: Gesamtansicht, Schwenk entlang der Straße bis zum Heraklestor.
- 8. Hadrianstempel.
- 9. Scholastikia-Therme: Gesamtansicht, Statue der Stifterin.
- 10. Nymphaeum des Trajan.
- 11. Hanghäuser: Schwenk über Innenhof, Mosaike, Fresken.
- 12. Heraklestor.
- 13. Staatsmarkt: Schwenk von der heiligen Straße zum Domitiantempel.
- 14. Prytaneion: Säulen mit eingemeißelten Namen der Kureten.
- 15. Basilika: Stierkopfsäulen.
- 16. Bouleuterion; Gesamtansicht, Schwenk entlang der Sitzreihen.
- 17. Marienkirche: Schwenk Über die Gesamtanlage, Apsis mit Priesterbänken, Altarplatte, Amboplatte, Baptisterium, Taufbecken.
- 18. Siebenschläfer-Coemeterium.
- 19. Johannes Basilika: Eingang, Gesamtansicht, Säulen, Bodengitter zur Grabgruft, Baptisterium, Bodenmosaiken, Altarraum.
- 20. Archäologisches Museum in Selçuk: Marmorstatuen, Porträtbüsten des Augustus und der Livia, Sokrates-Fresko, Artemis.

#### **Adressaten**

Schüler der Sekundarstufe I und II, Studierende der Alten Geschichte und der Archäologie, Teilnehmer an einschlägigen Volkshochschulkursen, Bildungsreisende.

#### **Zur Entstehungsgeschichte**

Der Film ist ein Nebenprodukt der Türkeiexkursion des Lehrstuhls für Alte Kirchengeschichte. Patrologie und Christliche Archäologie (Prof. Dr. W. Gessel) und des Videolabors vom April 1988 (zur näheren Information s. UNIPRESS Heft 3/1988, S. 20 - 28). Auf Vermittlung des deutschen Generalkonsuls in Izmir erhielt das Videolabor großzügige Unterstützung bei den fünftägigen Dreharbeiten in Ephesos durch die Leitung des Archäologischen Museums von Selçuk. Unter anderem durften auch Aufnahmen im Museum und in den Hanghäusern gemacht werden, die ansonsten für Kamerateams verschlossen bleiben. Die Museumsleitung meldete gleichzeitig großes Interesse an unseren Aufnahmen an, um deren Verwendbarkeit für museumspädagogische Zwecke zu prüfen. Daraus erwuchs die Idee, aus dem Gesamt-Aufzeichnungsmaterial von rund 115 Minuten einen nach pädagogischen Gesichtspunkten gestalteten Informationsfilm zu erstellen. Schulklassen und andere Besucher des Museums sollten in einem möglichst kurzen Film einen Überblick über die wichtigsten Ausgrabungen des riesigen Ruinenfeldes von Ephesos bekommen. Die beiden Hauptprobleme für die Drehbucherstellung waren demzufolge die didaktische Reduktion der Material- und archäologiewissenschaftlichen Informationsfülle auf das für den Adressatenkreis notwendige Wissen sowie die optimale Nutzung der Filmlänge von maximal 20 Minuten. Erschwerend kam hinzu, daß die Originalaufnahmen inhaltlich nach den Erfordernissen der wissenschaftlichen Exkursion gemacht worden waren (Spuren des Christentums in der antiken Stadt).

#### **Produkt**

Endfassung: 18,5 Minuten

Deutscher Kommentar (Sprecher: Hanspeter Plocher), Musikalischer Hintergrund passend zu Bild/Text komponiert (Komponist/Arrangeur/Synthesizer: Martin Schuster).

Mutterband, Einsatzkopie (U-matic ) und VHS-Kopie im Archiv des Videolabors. VHS-Kopien u.a. am Lehrstuhl für Alte Kirchengeschichte, Patrologie und Christliche Archäologie, im Archäologischen Museum in Selçuk, am Deutschen Generalkonsulat in Izmir, in der Kreisbildstelle Augsburg, in der Staatlichen Landesbildstelle Südbayern, in der Stadtbildstelle Augsburg und diversen Universitäten.

#### **Schätzung des Zeitaufwandes**

Das Bildmaterial von Ephesos wurde während des knapp fünftägigen Aufenthaltes der Exkursionsteilnehmer vor Ort aufgenommen (3-Mann-Team). Voraus ging das vorbereitende Seminar im Wintersemester 1987/88, bei dem das Grobkonzept für die Aufnahmen festgelegt worden war. Die Arbeitszeit hierfür ist in der nachfolgenden Schätzung nicht enthalten. Nicht berücksichtigt ist auch der Zeitaufwand für die durch Werkvertrag erarbeitete Musik durch Herrn M. Schuster.

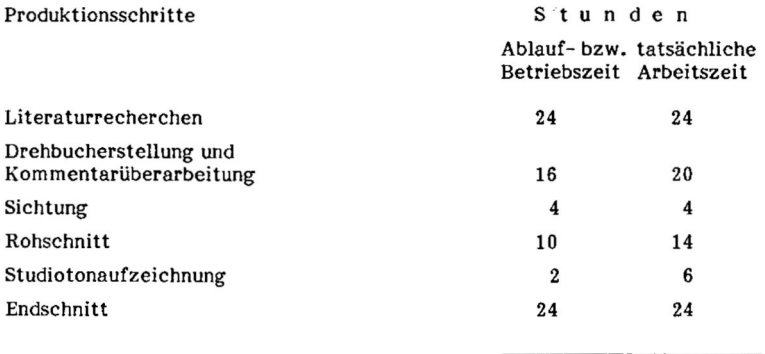

92

#### **PROZESSORIENTIERTER EINSATZ DER FERNSEHTECHNIK**

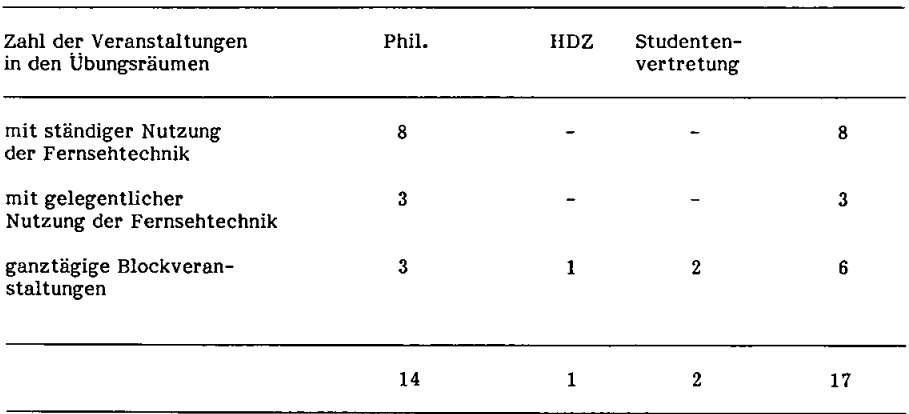

Nutzungsübersicht für videogestütztes Verhaltenstraining im Studienjahr 1988/89:

Wie auch in den vorangegangenen Jahren wird videogestütztes Lehr- und Gesprächstraining überwiegend in der Philosophischen Fakultät I praktiziert. Zunehmend wird dieses Training in ein- bis zweitägigen Blockveranstaltungen durchgeführt. Aus der Nutzungsübersicht geht nicht hervor, daß die Übungsräume häufig auch zur Sichtung von Videobändern belegt werden. Einzelne Studentinnen und Studenten nehmen die Möglichkeit wahr, ein für ein Seminar vorbereitetes Referat vor der Kamera probezusprechen. Diverse Studentengruppen haben Rhetorikübungen in eigener Regie durchgeführt.

#### **W I E D E R G A B E**

#### **I. Geräteverleih**

Die im Jahresbericht 1987/88 bereits ausführlich dargestellten Trends und Probleme beim Geräteverleih bestehen nach wie vor und haben sich eher verstärkt.

Der Bedarf an Verleihgerät hat weiter zugenommen. Es wurden über 300 Verleihvorgänge nach außen registriert; hinzu kommt der Einsatz derselben Geräte innerhalb des Videolabors (nicht listenmäßig erfaßt) für Kleingruppen zur Sichtung von Videomaterial oder zur Bearbeitung (Kurzschnitte) mitgebrachter Aufzeichnungen durch Studenten/innen und Lehrpersonen; hinzu kommen außerdem Sondereinsätze (z.B. bei Tagungen) unter Aufsicht des Videolabors, die ebenfalls nicht listenmäßig registriert werden. Allein der Verleiheinsatz der Geräte kann mit ca. 1.500 Betriebsstunden angenommen werden; auf das einzelne Gerät (z.B. VHS-Rekroder) entfallen etwa 400 bis 500 Betriebsstunden.

Im einzelnen stehen derzeit für den Verleih zur Verfügung:

Medienwagen VHS-System;

- dieser Wagen ist bestückt mit einem Rekorder aus den Altbeständen der Schilistraße (Nordmende Spectra V 200 von 1978); abgesehen von der Überalterung muß auch wegen hoher Betriebsintensität jederzeit mit dem Ausfall des Gerätes gerechnet werden.
- Rekorder VHS (Nordmende Spectra V 350 vom 1981); dieses Gerät ist zu Beginn des Wintersemesters 1989/90 ausgefallen und mußte durch eine Sofortbeschaffung ersetzt werden (neu: Philips VR 6285). Diese Ersatzbeschaffung hat das Videolabor aus eigenerwirtschafteten Mitteln finanziert.
- Rekorder VHS (Hitachi VT 7 E von 1985); dieses Gerät mußte bereits mehrfach - in letzter Zeit nach immer kürzeren Abständen - repariert werden; volle Betriebssicherheit war nicht mehr zu erreichen; mit dem Ausfall des Rekorders muß in Kürze gerechnet werden. Rekorder VHS (Philips VR 6463 von 1987), der von der Phil. Fakultät I
	- angeschafft wurde.

#### **n. Übertragungen von HS <sup>I</sup> nach HS II**

Die für die WiSo-Fakultät durchgeführten Übertragungen von Großvorlesungen (teilweise Direktübertragung auf Großbild in HS II; teilweise Vorlesungswiederholungen durch zeitversetzte Bandeinspielung) sind zum festen Bestandteil des Lehrangebotes geworden.

Eine Schwachstelle bei dieser Dienstleistung ist der in HÖrsaal <sup>I</sup> eingesetzte VHS-Rekorder. Wegen der Verkabelung der beiden Hörsäle muß dieser Rekorder über besondere Anschlüsse verfügen, die es bei handelsüblichen Konsumgeräten heute kaum noch gibt (z.B. getrennter Ton-Eingang zum Anschluß der Raumtonanlage; eigene Ausgänge für Bild und Ton zur Weiterleitung auf den Großbildprojektor in HS II). Bis November 1988 war für diesen Vorgang nur ein Gerät vorhanden (Hitachi VT 7 E von 1985). Dieser Rekorder fiel mehrfach aus, mußte immer wieder repariert werden (vgl. oben bei Verleihgerät), so daß die Regelmäßigkeit der Vorlesungsübertragungen nicht mehr gesichert war.

Das Videolabor hat daher im Winter-Semester 1988/89 eines der seltenen Geräte mit den notwendigen Adaptionsmöglichkeiten neu angeschafft (Hitachi VT 680 ME). Damit konnten die Hörsaalübertragungen etwas besser abgesichert werden. Die Ersatzbeschaffung wurde aus erwirtschafteten Mitteln des Videolabors finanziert und hat den Haushalt der Universität nicht belastet.

Zu gelegentlichen Störungen bei Übertragung oder Aufzeichnung der Großvorlesungen kommt es durch die Abhängigkeit von der Raumtonanlage. Das Videolabor kann den Ton nur so übernehmen, wie ihn die Lautsprecheranlage liefert. Jeder Fehler in der Anlage - z.B. Mikroportausfall, Verstärkerstörung, Verkabelungsbrüche usw. - wirkt als Störung von Übertragung bzw. Aufzeichnung weiter. Die dadurch gelegentlich entstehenden AusfäUe hat das Videolabor nicht zu verantworten, da es selbst zu dieser Anlage keinen Zugang hat und auch bei Störungen nicht eingreifen kann.

#### **T E C H N IS C H E R B E T R IE B**

#### **I. Reparaturen**

Besonders auffällig ist die rapide Zunahme von Geräteausfällen und notwendigen Reparaturen. Damit wirkt sich die Überalterung des Gerätebestandes aus, auf die schon laufend hingewiesen wurde. Insbesondere Einzelgeräte der Erstausstattung (1983) sind davon betroffen; die meisten haben inzwischen das Doppelte der Betriebszeit erreicht, die Hersteller als Normzeiten angeben.

Bei Altgeräten, die aus der ehemaligen "Mitschauanlage" an der Schilistraße übernommen wurden, häufen sich die Totalausfälle. Reparaturen sind bei diesen Geräten nicht mehr rentabel; oft sind Ersatzteile bei den Herstellerfirmen nicht mehr vorrätig.

Bei 5 U-matic-Rekordern, die laufend für Aufzeichnung und Wiedergabe im Einsatz sind, wurden Kopftrommeln, Bandführungsmechanik und Verschleißteile erneuert. Zweckmäßiger als diese Reparaturausgaben für veraltete Geräte wäre ein - wenigstens teilweiser - Ersatz durch neue gewesen; gesamtwirtschaftlich und längerfristig wäre der Ersatz sinnvoller, auch wenn er derzeit mehr Mittel beanspruchen würde; sie wurden aber nicht zur Verfügung gestellt.

Ähnlich ist die Situation bei den alten 3-Röhren-Kameras in Studio und Unterrichtsmitschau. Mehrere kostenaufwendige Reparaturen waren nötig. Besser wäre jedoch, sie durch neue Chip-Kameras zu ersetzen und so nicht nur die Betriebssicherheit für längere Zeit wieder herzustellen, sondern für die nächsten Jahre auch den neueren technischen Standard und damit die erforderliche bessere Qualität bei den Produktionen zu erreichen. Die Kosten dafür wären zwar erheblich höher, im ganzen jedoch wären die Mittel sinnvoller eingesetzt, als noch länger immer wieder und ständig steigend Reparaturbeträge auszugeben, um überaltetes Gerät notdürftig in Betrieb zu halten.

#### **n. Rekordersystem für "Interaktives Video"**

Im November 1988 konnte das Videolabor aus eigenerwirtschafteten Mitteln einen speziellen Rekorder und die nötigen Zusatzgeräte anschaffen, die einen ersten hard-ware-Baustein für "Interaktives Lernen mit Medien" bzw. für "Interaktives Video" bilden.

Der Rekorder (SONY VO 9600) arbeitet in drei Standards: U-matic-low-band, U-matichigh-band und U-matic-superior-performance. Als willkommener Nebeneffekt ergibt sich mit diesem Gerät die Möglichkeit, Kassetten im High-band-Standard abzuspielen, ein Bedarf, der sich schon mehrmals bei Gastvorträgen und Leihkassetten ergab und bislang nicht gedeckt werden konnte.

Wichtiger ist aber, daß das Gerät mit einer RS-232C-Schnittstelle ausgerüstet ist. Der Rekorder ist also an entsprechender Computeradaptierbar, die - wenn mit der zugehörigen soft-ware ("Autoren-System") gearbeitet wird - jede Bandstelle bzw. Videosequenz ansteuern, abrufen und auf dem Bildschirm im Rahmen eines Lernprogrammes sichtbar machen können.

Dazu gehört ein Frame-Code-Generator (SONY FCG - 700). Dieses Zusatzgerät zeichnet in die jeweilige Video-Einsatzkopie eine "Bildmarkierung" ein - fortlaufend oder in bezeichneten Einzelsequenzen -, die eine Kassette vollständig zugriffsicher "formatiert". Die Ablesung und Ansteuerung der "Bildmarkierung" erfolgt durch den Computer bzw. das Autorensystem; sie kann aber auch durch den FCG - 700 geleistet werden (z.B. bei computerunabhängigen Sichtungsvorgängen zur Archivierung).

Das Videolabor hat damit jenen Teil an Geräten für "Interaktives Lernen" ("Dialog-Video") bereitgestellt, der zur Produktion und Zuspielung von Video-Programmbausteinen eines Lernsystems notwendig ist. Ein Pilotprojekt könnte von Seiten des Videolabors in Angriff genommen werden, wenn ein Autorensystem angeschafft wuÖe - die hard-ware dürfte im Haus ausreichend vorhanden sein - und ein Kooperationsteam zustande käme (Sachbearbeiter einer Disziplin, Spezialist für Lernprogramme, Grafiker und Programmdesigner, Programmierer).

#### m. Sonstiges

Wartungsarbeiten und technische Eigenleistungen wurden in ähnlicher Weise wie in den letzten Jahren durchgeführt.

Bei der Erstausstattung der Neubauten für die WiSo-Fakultät und die Naturwissenschaftliche Fakultät hat das Videolabor beratend mitgewirkt. Die technische Betreuung der neuinstallierten Geräte liegt jedoch beim Referat V/3, Gerätetechnik.

Das Gebäude der WiSo-Fakultät wurde über ein eigenes Leitungssystem mit dem zentralen Geräteraum des Videolabors verkabelt. Wechselseitige Zuspielungen zwischen dem entsprechenden Hörsaal und dem Videolabor sind dadurch möglich (Video; Audio; RGB; Componentensignal und Sprechverbindung).

Folgende Ersatzbeschaffungen wurden getätigt:

- VHS-Rekorder (Philips VR 6285); vorwiegend als Verleihgerät eingesetzt (Vgl. S. 35).
- Kleinmonitor, 15 cm Bilddiagonale (SONY PVM 6030 ME); Ersatz für ein beim Einsatz beschädigtes Gerät; vorwiegend als Kontrollmonitor bei Außendreharbeiten eingesetzt.
- R I M Card ML 32 PC für Schriftgenerator (VTW 220).
- diverse Verbindungskabel, insbesondere mit Euroscart zur Adaption zwischen verschiedenen Geräten und Bedienungsstellen.
- diverse Akkus für einzelne Geräte.

Alle Ersatzbeschaffungen wurden ohne Belastung universitärer Haushaltstitel aus eigenerwirtschafteten Mitteln des Videolabors finanziert.

Ergänzend wurden angeschafft:

Zwei Stück hochauflösende Kontrollmonitore, 38 cm Bilddiagonale (SONY PVM - 1331 QM), zur Komplettierung des Schnittplatzes.

- U-matic Multifunktionsrekorder (low-band, high-band und SP) mit RS 232 C  $\overline{a}$ Schnittstelle (SONY VO 9600) - vgl. S. 38
- Frame-Code-Generator (SONY FCG 700) zur Einzelbildmarkierung  $\ddot{ }$ vgl. S. 38

Ť

Auch die Ergänzungsbeschaffungen wurden ausschließlich vom Videolabor finanziert.

*In* der heutigen Literatur wird die CD-ROM oft als "Neues Papyrus" bezeichnet.

Sowohl das Papyrus als auch die CD-ROMstehen für den Wendepunkt zu einem neuen Zeitalter. So wurde durch das Papyrus das Zeitalter der Beschriftung von Tafeln beendet, die CD-ROM steht für die Wende vom Zeitalter des Papiers zur Ära der optischen Speichermedien.

### *Optische Speichermedien*

Es werden drei Arten von optischen Speichern unterschieden:

- 1. Datenträger, von denen nur gelesen werden kann
- 2. Datenträger, die vom Anwender einmal beschrieben und beliebig oft gelesen werden können und
- 3- Datenträger, bei denen Lesen/Schreiben und Löschen möglich ist

Zu den Speichermedien, die nur gelesen werden können, gehören die digitale CD-ROM und die analog aufgenommene Bildplatte ( *Videodisk).* Ob analog oder digital aufgenommen wird, hängt von den zu speichernden Daten ab.

#### *CD-ROM*

C D-ROM*(Compact Disk-Read Only Memory)* ist ein vielfach einzusetzendes und leicht zu nutzendes optisches Speichermedium, von dem nur gelesen werden kann.

Die CD-ROM hat sich aus der CD-A *(Compact Disk-Audio)* Tedmologie entwickelt. Auf vielen der derzeitig erhältlichen CD-ROM-Laufwerke (zum Beispiel denen von Apple oder Toshiba) können auch CD-A Disks abgespielt werden. CD-ROM und CD-A werden im gleichen Verfahren gepreßt.

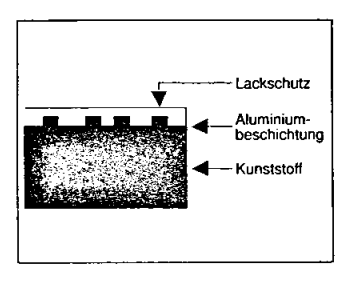

Das Besondere an der CD-ROM ist die enorm große Speicherkapazität von bis zu 650 Megabyte. Dies entspricht einer Kapazität von über achthundert 800-Kilobyte-Disketten, ca. 325.000 Schreibmaschinenseiten, 15.000 Grafiken oder über einer Stunde HiFi-Stereo.

Genau wie Musik können Grafiken, Bewegungen (Videosequenzen), Animationen (Zeichentrickbilder) und komplette Kopien von Online-Datenbanken gespeichert werden. Auch für die Veröffentlichung von Nachschlagewerken und Enzyklopädien bietet sich die CD-ROM an.

CD-ROM und Audio CD werden nicht nur im gleichen Verfahren hergestellt, auch ihr Aussehen ist identisch: 12 Zentimeter Durchmesser, 1,2 Millimeter dick. Die Daten werden nur auf einer Seite gespeichert.

Eine *Compact Disk* besteht aus drei verschiedenen Schichten. Diese sind von oben nach unten: eine Lackschutzschicht, eine reflektierende Aluminiumbeschichtung und eine relativ dicke Kunststoffschicht.

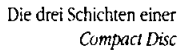

#### *CD-ROM* **Wie ist es möglich, <sup>650</sup> Megabyte auf einer CD-ROM zu speichern?**

Diese Frage ist leicht zu beantworten. Bei magnetischen Festplatten sind die Daten auf konzentrischen Kreisen (Spuren) angeordnet. Die äußeren Spuren sind länger als die inneren, genau wie die Bahnen in einem Sportstadion. Jede Spur ist in gleichviele Sektoren eingeteilt. Das heißt, daß ein Sektor auf der Außenseite zwar die gleiche Menge an Daten enthält wie ein Sektor auf der Innenseite der Festplatte, aber wesentlich größer ist. Somit wird der Speicherplatz nicht effektiv genutzt

#### **Bei der CD-ROM ist das anders.**

Die Sektoren sind alle gleich lang oder besser kurz. Im Gegensatz zur Festplatte sind sie nicht auf Spuren, sondern auf einer Spirale, wie bei einer Schallplatte, angeordnet. Diese Spirale ist ca. 6 km lang und hat eine Breite von 6/10000 mm, der Abstand der .Rillen' zueinander beträgt 1/1000 mm.

Da die Sektoren an jeder Stelle der CD-ROM die gleiche länge haben und so dicht wie nur möglich mit Daten gepackt sind, wird der Speicherplatz optimal genutzt.

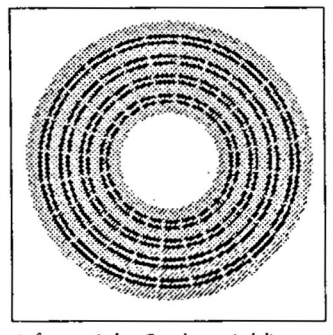

Aufmagnetischen Festplatten sind die Daten auf konzentrischen Kreisen angeordnet

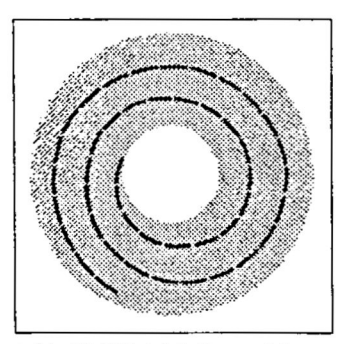

Auf der CD-ROM sind die Daten auf einer Spirale angeordnet

#### **Wie werden Daten auf der CD-ROM gespeichert und wie werden sie gelesen?**

Die Daten werden mit Hilfe sogenannter *"pilf* und *J a n d f* dargestellt. Pitssind Vertiefungen der Oberfläche, *lands* die nicht vertiefte Oberfläche.

Um Daten, die auf der CD-ROM gespeichert sind, zu lesen, sendet der Lesekopf des CD-ROM Laufwerks sehr feine Laserstrahlen aus. die von der Aluminiumschichi reflektiert werden.

Trifft der Strahl auf den Übergang von einem *pil* zu einem *land* oder umgekehrt wird das Licht so weit gestreut, daß nur ein Teil wieder zur Photozelle zurückkommt. Trifft der Laserstrahl aber ein *pit oder* ein *land,* wird der größte Teil des Lichts zur Photozelle zurückgestrahlt.

## *CD-ROM* Durch die Kombination von *<sup>p</sup>its* und

*lands* werden Daten auf der CD-ROM gespeichert.

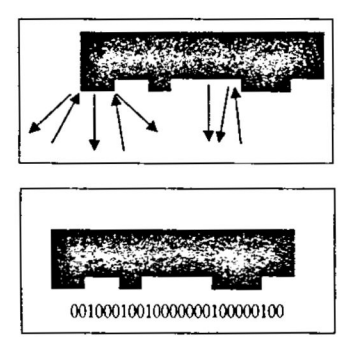

Die Änderung der Reflektion - aus einem *pit* wird ein *land* und umgekehrt wird vom optischen Laufwerk als ,1\* interpretiert, die Länge der *pits* und *lands* als ,0", Die Daten werden digital gespeichert.

Um Anfang und Ende, somit auch die Länge von *pils* und *lands* zu erkennen, werden sogenannte *"channel codef* benutzt.

Den *channel codes* werden Daten zur Fehlerkorrektur *(Error Correction Code,* ECO und Adreßinformation hinzugefügt, sie werden in binäre Signale umgewandelt und über eine SCSI-Schnittstelle *(Small Computer System Interface)* zum Macintosh übertragen.

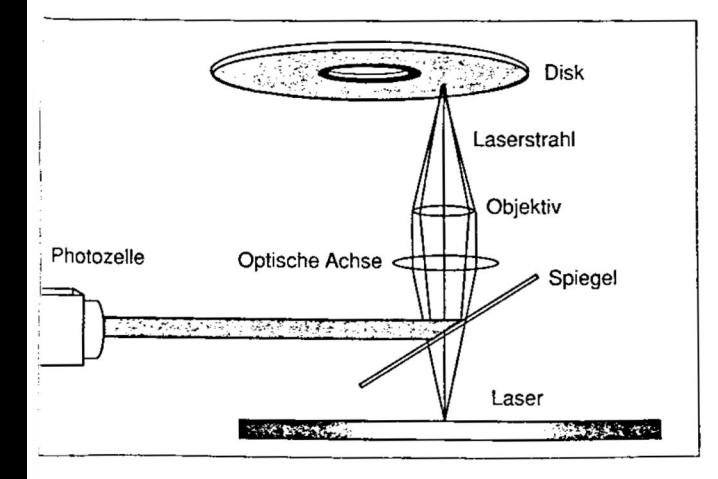

#### **Das physikalische CD-ROMFormat als Industriestandard**

Einer der wichtigsten Punkte, der für die rasche Weiterentwicklung der CD-ROM Technologie und die Marktakzeptanz der CD-ROM spricht, ist die Anerkennung des physikalischen CD-ROM Formats als Industriestandard.

Die Größe der CD-ROMs, ebenso wie das physikalische Format, in welchem die Daten gespeichert werden, ist standardisiert. Dieses Format wurde von den Entwicklern der Compact Disks, Philips und Sony, unter Zugrundelegung der mit der CD-A gemachten Erfahrungen, im .Yellow Book" dokumentiert.

Im Yellow Book wurde unter anderem festgelegt:

- die Form der Spirale
- der Abstand der Spiraldrehungen zueinander
- die Aufteilung der Spirale in Sektoren
- die Länge der Sektoren
- die Größe der pits und lands
- der Error Correction Code (ECC)
- die Mastering- und Replikationsverfahren

Die Dichte der Spuren wird für die CD-ROM mit 16.000 Spuren je Zoll *(Tracks per Inch,* tpi) angegeben. Die Bezeichnung "Spur" ist nicht ganz richtig, da die Daten auf einer Spirale angelegt sind, trotzdem wird sie für Vergleiche benutzt.

Im Gegensatz zur CD-ROM beträgt die Spurdichte bei einer Floppy Disk 96 tpi und bei Festplatten (zum Beispiel Winchesterlaufwerken) einige hundert tpi.

Diese Zahlen lassen erahnen, welche immense Speicherkapazität CD-ROMs besitzen.

Die CD-ROM wird mit einem Laserstrahl abgerastet

Je nachdem ob der Laserstrahl auf eine glatte Fläche oder auf eine Kante trifft, wird er anders reflektiert

*CD-ROM* Die Einigung auf ein einheitliches physikalisches Format ist eines der wichtigsten Merkmale, das die CD-ROM von anderen optischen Speichermedien unterscheidet. Weder bei der Bildplatte noch bei der WORM ( *Write Once ReadMany)* wurden bislang einheitliche Formate festgelegt, obwohl dies für die Nutzung als weitverbreitetes Kommunikationsmittel notwendig ist.

#### **Das logische Format der CD-ROM**

Der Yellow Book Standard für CD-ROM beinhaltet die Spezifikationen für das physikalische Format, nicht aber für das logische.

Dies bedeutet, daß alle Hersteller von CD-ROM-Laufwerken unter Sektoren und Adressierbarkeit von Daten das gleiche verstehen. Betrachtet man nur das physikalische Format könnten die CD-ROMs also auf allen CD-Laufwerken abgespielt werden.

Die CD-ROM benötigt aber auch ein logisches Format um die Dateigröße, die Zuordnung der einzelnen Dateien zueinander, die Disks, die zu einer Applikation gehören, sowie ein Inhaltsverzeichnis zu verwalten.

Zusammen mit den zu speichernden Daten und dem ECC*(error correction code)* wird dieses logische Format auf der CD-ROM gespeichert.

Anfangs orientierte sich das logische Format an dem jeweils benutzten Betriebssystem, mit dem Ergebnis, daß es genauso viele logische Formate wie Betriebssysteme gab. Das Format eines Herstellers war für das System eines anderen unlesbar.

Dies verschlechterte die Akzeptanz der CD-ROM bei den Endanwendem. Deshalb wurde schon Ende 1985 auf der High Sierra Konferenz, an der die führenden Hersteller von CD-ROM Laufwerken (Apple Computer, Digital Equipment Corp., Hitachi, LaserData. Microsoft, 3M, Philips, Reference Technology Inc., Sony Corp., TMS Inc., Videotools und XEBEC) teilnahmen, Standards für das logische Format definiert.

Das High Sierra Format (High Sierra Proposal, HSP) gewährleistet:

- ein Dateiformat, das die relativ langsame Zugriffszeit der CD-ROM-Laufwerke kompensiert,
- die Kompatibilität von CD-ROM und CD-I *(.Compact Disk-Interactive),*
- die einfache Handhabung der CD-ROM in Verbindung mit gängigen Betriebssystemen wie Apple HFS, MS-DOS, UNIX und VMS und
- die Optimierung des Designs von Speichermedien, die nur ein Lesen gestatten.

Der High-Sierra Treiber für das Apple CD SC Laufwerk wurde im Juli 1988 freigegeben.

Auf dem AppleCD SCLaufwerk können somit alle CD-ROMs gelesen werden, die das High Sierra Format oder das ISO-9660- Format sowie Macintosh HFS, ProDOS und CD-Audio benutzen. Um die volle Funktionsfähigkeit der CD-ROM zu gewährleisten, muß diese zusätzlich mit einer speziellen Software-Oberfläche, zum Beispiel HyperCard von Apple ausgestattet sein (mehr zu HyperCard im nächsten Kapitel).

## *CD-ROM* **Die Zugriffszeit**

Die Zugriffszeit ist der Zeitraum, der benötigt wird, um bestimmte Daten auf einem Speichermedium zu finden.

Der einzige Nachteil der CD-ROM gegenüber magnetischen Speichern ist (bedingt durch die enorme Speicherkapazität der CD-ROM) eine etwas längere Zugriffszeit Sie liegt im Durchschnitt zwischen 400 Millisekunden (ms) und 1 Sekunde. Einige Vergleichszahlen: Der Zugriff auf eine Floppy Disk erfolgt in ca. 100 bis 400 ms, der auf eine Festplatte in ca. 20 bis 30 ms.

#### *CLV-Modus*

Wie bereits beschrieben, haben die Sektoren auf der CD-ROM überall die gleiche Länge. Sie werden im sogenannten **CLV** (*Constant Linear Velocity*)-Modus aufgenommen, um so viel Daten wie möglich zu speichern.

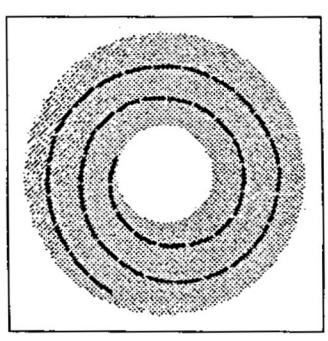

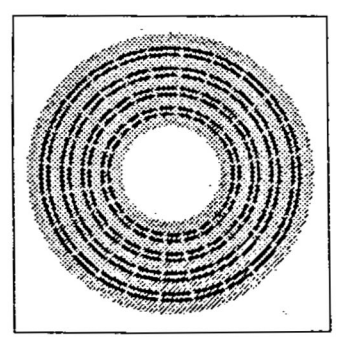

Doch diese effektive Speichemutzung bringt ein Problem mit sich, das sich auf die Zugriffszeit auswirkt:

Benötigt man beispielsweise im Innenbereich der CD-ROM 5 Spiraldrehungen um 100 Sektoren zu speichern, werden auf der Außenseite nur 2 Spiraldrehungen benötigt, da diese Spiralen länger sind.

Um die 100 Sektoren im Innenbereich in der gleichen Zeit zu lesen wie die im Außenbereich, muß sich die Disk schneller drehen; sie muß 5 anstatt 2 Spiraldrehungen machen.

Das heißt, daß die Rotationsgeschwindigkeit beim Lesen der CD-ROM von innen nach außen verlangsamt werden muß.

Die Lesegeschwindigkeit beträgt auf der Außenseite der Disk weniger als die Hälfte (200 Umdrehungen pro Minute; UpM) der Geschwindigkeit im inneren Radius (530 UpM).

Um einen Sektor zu lesen, beginnt der optische Lesekopf am Anfang der Spirale und folgt dieser, bis er die entsprechende Daten gefunden hat. Sollen Daten erneut gelesen werden, muß das Laufwerk am Anfang beginnen und den Lesekopf wieder auf den entsprechenden Radius positionieren.

Ein gutes CD-ROM Design minimiert die Zeit, die der Lesekopf benötigt, um sich auf dem gewünschten Radius zu plazieren.

#### *CAV-Modus*

Eine andere Variante der Datenspeicherung und Sektorenaufteilung ist der CAV *(Constant Angular* Vefocify)-Modus. Auf konventionellen Magnetspeichern und bei den meisten Bildplatten wird dieses System benutzt.

Auf den äußeren Spuren liegen genauso viele Sektoren wie auf den inneren.

Der Nachteil des CAV-Modus ist die ineffiziente Nutzung des Speicherplatzes, denn die Sektoren auf der Außenseite der Disk sind länger als die auf der Innenseite obwohl sie die gleiche Menge an Daten enthalten. Durch die Aufteilung der Spuren in gleichviele Sektoren kann allerdings die Rotationsgeschwindigkeit konstant gehalten werden und somit der Zugriff schneller erfolgen.

ze Sektoren auf der CD-ROM haben alle die gleiche Länge; die Daten werden im CLV-Modus gespeichert

Auf magnetischen Festplatten und bei den meisten Bildplatten sind die Sektoren unterschiedlich lang; die Daten werden im CAV-Modus gespeichert

*CD-ROM* **Die Transferrate**

Die Transferrate ist die Geschwindigkeit, mit der der Computer die Daten von der Disk liest, nachdem diese lokalisiert wurden. Sie beinhaltet also nicht die Zugriffszeit, sondern nur die Zeit, die zum Übertragen der Daten benötigt wird.

Die CD-ROM-Transferrate liegt zwischen der von Floppies (31 Kilobyte/Sekunde) und der von Winchesterlaufwerken (625 Kilobyte/Sekunde). Im Yellow Book wird eine Transferrate von 176,4 Kilobyte/ Sekunde festgelegt.

Wegen ihrer Transferrate eignet sich die CD-ROM nicht für Videos. Da Videos bis zu 30 Bilder je Sekunde beinhalten und jedes Bild ca. 500 Kilobyte Speicherkapazität in Anspruch nimmt, müßte die Transfenate bei ca. 15.000 Kilobyte/Sekunde liegen.

#### **Das Design des Dateisystems**

Ein logisches Format, das Dateiformat, ermöglicht es, daß die CD-ROM als eine Reihe von Dateien betrachtet wird.

Das Betriebssystem sucht über den Datei-Manager den Dateinamen im Disk-Verzeichnis und lokalisiert dann die Datei.

Ohne diese Möglichkeit müßte die Applikation den physikalischen Platz jeder Datei kennen, so benötigt sie nur den Dateinamen.

Da die CD-ROM nur gelesen wird, benötigt sie kein kompliziertes Dateisystem wie zum Beispiel eine Festplatte, bei der freier und belegter Speicherplatz ständig wechselt und immer aktuell verwaltet werden muß.

Dies erleichtert das Design des Dateisystems um einiges, denn die Dateien müssen nur einmal zum Schreiben angeordnet werden.

#### **Vorteile optischer Speichermedien**

Bei magnetischen Speichern schwebt der Schreib-/Lese-Kopf in geringem Abstand über der Festplatte.

Dies ist bei CD-ROM-Laufwerken anders: das Objektiv ist einige Millimeter von der Oberfläche des Datenträgers entfernt. Dies bedeutet, daß "head crashes" und Oberflächenbeschädigungen sowohl bei leicht gewellten CDs als auch bei Stößen auf das Laufwerk so gut wie ausgeschlossen sind.

Optische Speichermedien besitzen eine Kunststoffschicht. Dadurch sind sie vor Staub, Fingerabdrücken, Feuchtigkeit und ähnlichem geschützt. Schmutz und leichte Kratzer auf der Oberfläche werden vom Laserstrahl, der die Daten liest, ignoriert. Trotzdem sollten CDs sorgfältig behandelt werden!

**The Property Company's Child** 

#### ■ ■ ■ ■ <sup>n</sup> <sup>o</sup> <sup>n</sup> *Optische Soetchermedien ■ ■ ■ ■ ■ ■*

*CD-I*

*P h ilip <sup>s</sup>* und Sony kündigten 1986 die CD-I *(Compact Disk-Interacliie)* an.

Auch die CD-I kann vom Anwender nur gelesen werden und, genau wie die CD-ROM, nicht beschrieben oder verändert werden. Die CD-I soll eine preisgünstige, verbesserte und standardisierte Alternative zur CD-ROM sein und in großen Mengen vorrangig für den l'nterhaltungsbereich angeboten werden. Sie ist zu CD-ROM, CD-A und dem digitalen Audio-Teil der CD-V kompatibel.

Auf dem professionellen Markt soll die CD-I Ende 1989 in Europa eingeführt werden. 1990 soll die CD-I in den USA im Konsumgütertereich freigegeben werden.

Die maximal nutzbare Speicherkapazität einer CD-I liegt bei ca. 650 Megabrte.

Die CD-I kann Töne, Grafiken, große Textdatenbanken und Videos (in eingeschränktem Umfang) speichern. Sowohl Töne als auch Video werden in einem speziellen Verfahren komprimiert bevor sie auf der CD-I gespeichert werden.

Bei der für 1990 geplanten Markteinführung im Konsumgütertereich soll die CD-I auf der Hälfte des Bildschirms Videobilder entsprechend dem jeweiligen Femsehstandard darstellen können. Bis 1991 soll durch eine spezielle Lasertechnik und besondere Kompressionsmethoden die Darstellung von Videos auf dem kompletten Bildschirm möglich sein.

Auf einem CD-I Laufwerk können auch CD-ROM und CD-Audio abgespielt werden. Das Laufwerk kann, muß aber nicht, an einen Computer angeschlossen werden, denn jedes CD-I Laufwerk besitzt einen eigenen Motorola 68000 Prozessor, 1 Megabyte RAM und ein eigenes Betriebssystem *(CD-Rea! Time Operating System;* CD-RTOS). Es genügt also der Anschluß an einen Fernseher und. oder ein HiFi-System. Da die CD-I die existierenden internationalen Femsehstandards unterstützt, ist dies kein Problem.

Die CD-I ist ein Spezialfall der CD-ROM. Auf ihr werden spezielle Daten aufgenommen, die die entsprechenden Hardware-Komponenten im Abspielgerät ansteuem. Bei CD-I-Abspielgeräten werden Betriebssystem. eine spezielle Grafikkarte und eine spezielle Speicherkarte direkt integriert.

Die Erstellung von Applikationen auf CD-I ist relativ schwierig, da die Softwarewerkzeuge im Vergleich zu den mit CD-ROM einsetzbaren komplizierter sind. Mehr über Softwarewerkzeuge für die CD-ROM im nächsten Kapitel.

Der Anwender kann die CD-I zum .interaktiven Fernsehen" benutzen.

## *CD-ROM XA*

 $B_{\text{ei der CD-ROM XA (CD-ROM)}}$ *Extended Architecture)* handelt es sich um

eine herkömmliche CD-ROM, die um Komponenten der CD-A und des Videoteils der CD-I ergänzt wird. Der CD-ROM XA Standard ist ein seit März '89 verabschiedeter Vorschlag von Philips, Microsoft und Sony.

Funktionen der CD-I, zum Beispiel das Aufzeichnungsformat und die Komprimierung von Musik und Videobildem, sollen in diese neue CD einfließen.

Dementsprechend kann auf der CD-ROM XA bei einer Ausnutzung des Speicherplatzes von 25 % 1 Stunde Musik in HiFi-Stereo-Quahtät aufgezeichnel werden.

Im Gegensatz zur CD-I wird die CD ROM XA für mehrere dedizierte Betriebssysteme aufbereitet und angeboten werden.

## *CD-A*

*H in te <sup>r</sup>* dem Begriff CD-A steht die bislang am weitesten verbreitete CD, die *Compact Disk-Audio,* die nicht selbst bespielt, sondern nur abgehört werden kann.

Auf der CD-A kann Musik in HiFi-Stereo-Qualitat, maximal 74 Minuten, aufgezeichnet werden.

Um sich den Speicherbedarf für digitalisierte Töne vorzustellen, hier ein kleines Zahlenbeispiel: Für die Speicherung einer Schreibmaschinenseite Text benötigt man ca. 2 Kilobyte. Auf diesen 2 Kilobyte Speicherplatz können auch 1/75 Sekunde Musik abgespeichert werden. Das heißt eine Minute digitales unkomprimiertes HiFi-Stereo benötigt 9 Megabyte Speicherkapazität.

*CD-V*

/m September 1987 kündigte Philips ein neues optisches Speichermedium an: die CD-V *(Compact Disk-Video).*

Bestimmt für den Unterhaltungsmarkt ist die CD-V eine Kombination analoger Informationen (Videos) und digitaler Musikaufnahmen; sie kann nicht verändert werden.

Die CD-V muß an ein HiFi-Gerät, für die Ausgabe der Töne, und an einen Fernseher, für die Ausgabe der Videos, angeschlossen werden.

Da die CD-V auch an den Fernseher angeschlossen werden kann, ist sie damit automatisch an die vorhandenen Femsehstandards gebunden.

Auf einer 12 cm CD-V werden 6 Minuten Ton und Video sowie 20 zusätzliche Minuten Ton digital gespeichert.

Angeboten werden außerdem die CD-V EP *(Extended Play),* die einen Durchmesser von 20 cm hat, beidseitig abspielbar ist und maximal 40 MinutenVideo speichern kann, sowie die CD-V LP *(Long Play),* die einen Durchmesser von 30 cm hat, wahlweise ein- oder zweiseitig abspielbar ist und je Seite maximal 60 Minuten Video speichern kann.

51

 $1.7284$ 

*DVI*

0 ) 1 *(Digital Video Intemctüv)* ist eine Technologie für interaktive Systeme, mit der alle Arten von audiovisuellem Material dargestellt werden können.

Die DVI wird voraussichtlich 1992 erhältlich sein.

Sowohl Video als auch Ton. 3D-Grafik und Text kann gespeichert werden. Der Anwender hat die Möglichkeit im Dialog auf die DVI zuzugreifen.

Im Gegensatz zur CD-V, auf der maximal 6 Minuten Video und Ton sowie 20 zusätzliche Minuten Ton gespeichert werden können, ist auf der DVI, die das gleiche Format wie eine Compact Disk hat. Platz für 72 Minuten Video und Audio. Dies wird durch eine Verdichtung der Videos möglich. Da ein Videobild dem vorherigen ähnelt (bei 25 bzw. 30 Bildern in der Sekunde ist das naheliegend) muß nicht jedes Bild abgespeichert werden. Nur die Veränderungen vom ersten zum zweiten Bild werden erfaßt.

Hierdurch läßt sich sehr viel Speicherplatz einsparen. Normalerweise benötigt ein Videobild 500 Kilobyte Speicherkapazität. Durch die Verdichtung wird der Speicherplatz auf 5 Kilobyte reduziert. Ein Videoboard, das einen Chip für die Datenkompression und den VDP-Chip ( *Video Display Processor)* beinhaltet, dekomprimiert die Videosequenzen und stellt sie dar.

Bei einer Transferrate von ca. 176 Kilobyte/ Sekunde (Yellow Book-Standard) können so 30 Bilder (NTSC-Standard) zu je 5 Kilobyte in einer Sekunde übertragen werden.

Wieweit die Bildqualität trotz Komprimierung und Dekomprimierung auf einer DVI erhalten werden kann, hängt davon ab. wie detailreich die Einzelbilder sind und wie stark sie sich jeweils von den Folgebildem unterscheiden.

Eine Portierung der DVI vom amerikanischem Femsehstandard (30 Bilder/ Sekunde; NTSC) auf den europäischen Standard (25 Bilder/Sekunde; PAL) ist ohne Probleme möglich.

#### *Bildplatte*

*Im* Gegensatz zur Digitaltechnik der CD-ROM und auch der CD-V speichert die Bildplatte Bilder im analogen Format.

Die Videobilder werden auf der Bildplatte analog gespeichert, die Daten für den Dialog mit dem Computer aber in digitaler Forni.

Ebenso wie die CD-ROM kann die Bildplane nur gelesen und nicht verändert werden. Sie wird mit einem speziellen Abspielgerät per Laser abgetastet.

Die Bildplatte hat die Größe einer normalen Langspielplatte und die Daten sind, wie bei einer Schallplatte, auf einer Spirale angeordnet. Auf jeder Seile können 60 Minuten, bei interaktiver Ansteuerung 37 Minuten Video gespeichert werden.

Bei gleicher Bildauflösung könnten bei digitaler Abspeicherung von Videos auf einer CD-ROM nur 43 Sekunden Bewegtbilder gespeichert werden.

Auf einer Seite der Bildplatte können aber auch 55.500 Dias, d.h. 110.000 auf beiden Seiten zusammen, oder Töne in Stereo bzw. 2-Kanal-Ton und Grafiken gespeichert werden.

Die Speicherkapazität entspricht der von 5.000 Computerdisketten.

Somit ist die Bildplatte das zur Zeit leistungsfähigste Speichermedium für audiovisuelle Medien; eine direkte Konkurrenz zur Videokassette mit einigen Vorteilen.

#### *Bildplatte* **Die Femsehstandards**

Da einer der Ansprüche an die Bildplatte die Kompatibilität zu bestehenden Femseh-Standards ist, wird das Format der Bildplatte durch diese bestimmt.

Die zur Zeit für die Bildplatte relevanten Femsehstandards sind:

- •NTSC
- PAL

NTSC ist der nordamerikanische Femsehstandard. Mit NTSC wird 301nal in der Sekunde ein Bild übertragen, das aus 525 Zeilen besteht.

Der PAL-Femsehstandard wird in den meisten anderen Ländern benutzt. Bei diesem System werden in jeder Sekunde 25 Bilder zu je 625 Zeilen übertragen.

Bildplatten werden passend zu einem der Femsehstandards hergestellt und können nur auf den entsprechenden Laufwerken (also NTSC oder PAL) abgespielt werden. Sony bietet ein Laufwerk für NTSC und PAL an.

#### **Codierung der Bildplatte**

Auf der Bildplatte liegen zwischen den Bildern Leerfelder, die Daten zur Synchronisation und Codierung jedes einzelnen Bildes und Kapitels enthalten.

Genauso wie jedes Buch eine Einteilung in Kapitel und Seiten hat. hat jedes Bild der Bildplatte eine Adresse oder Bildnummer, Filmsequenzen haben eine Kapitelnummer. Hierdurch wird die genaue Ansteuerung eines Bildes ermöglicht, die mit Heim-Videorecordem nicht möglich ist.

Alle Abspielgeräte können Stop-Codes lesen und dementsprechend ein Bild genau ansteuem. Mit dieser Funktion ist es möglich vom Film auf Dias. Schrifttafeln, Tabellen und Grafiken umzuschalten und auch wieder zurück zum Film. Dieser kann sowohl vorwärts als auch rückwärts ablaufen.

#### **Die Zugriffszeit**

Der Zugriff auf Daten erfolgt, je nach Abspielgerät und Speicher-Modus, in 1.5 bis 3 Sekunden.

Die meisten Bildplatten werden im CAV-Modus *(Constant Angular Velocity}* aufgenommen.

Sind Bildplatten im CAV-Modus aufgenommen, liegt auf jeder Spiralumdrehung die gleiche Anzahl von Sektoren. Deshalb kann die Drehgeschwindigkeit der Platte unter dem Lesekopf konstant gehalten werden. Hierdurch kommt es zwar zu schnellen Zugriffen, der Speicherplatz wird aber nicht effektiv genutzt.

Bildplatten können aber auch, wie die CD-ROM, im CLV-Modus *(Constant Linear Velocity)* aufgenommen werden.

Hier sind die Sektoren, egal wo sie sich auf der Bildplatte befinden, gleich lang. Mit dem CLV-Modus können fast doppelt soviel Daten wie im CAV-Modus gespeichert werden: bis zu 93.000 Videobilder je Seite.

Sind Bildplatten im CLV-Modus gespeichert bedeutet dies, daß auf den Spiraldrehungen unterschiedlich viele Sektoren liegen. Deshalb muß sich die Bildplatte beim Lesen der äußeren Sektoren langsamer drehen als beim Lesen der inneren. Die Veränderung der Rotationsgeschwindigkeit verlängert die Zugriffszeit. Für Standbilder muß das Gerät pro Umdrehung genau ein Bild abtasten können. Auch dies ist im CLV-Modus nicht möglich, da ja unterschiedlich viele Bilder auf einer Spiraldrehung liegen. Das Ergebnis wäre Bildsalat. Eine im CLV-Modus aufgenommene Bildplatte eignet sich also nicht für Standbilder.

*Bildplatte* Die technischen Möglichkeiten der Bildplatte sind:

- Zeitlupe
- Zeitraffer
- zitterfreies, scharfes, zeitlich unbegrenztes Standbild
- berührungsfreie Lasertechnik
- Zwei-Kanal-Ton
- Bild und Ton in Studioqualität
- praktisch unbegrenzte Haltbarkeit

Ein typischer Bildplatten-Arbeitsplatz besteht aus einen Macintosh, einem CD-ROM- und Bildplatten-Laufwerk und gegebenenfalls einem Fernseher/ Monitor.

Mit einer zusätzlichen Karte wie MacTV (früher HyperTV), die auf der MacWorld-Expo in San Francisco im Januar 1989 vorgestellt wurde, benötigt man keinen zusätzlichen Femseher/Monitor um Videos darzustellen. Videos lassen sich mit dieser Karte auf dem Macintosh Monitor wiedergeben. Andere Video-Karten können zum Beispiel Videobilder von der Bildplatte oder dem Videorecorder aufnehmen, sie mit Grafiken kombinieren, die auf dem Macintosh erstellt wurden und beides auf einem Apple Farbmonitor darstellen. Der Aufruf der Videos oder Videosequenzen kann über externe HyperCard Funktionen oder Kommandos erfolgen.

Eine Einführung für die Einbindung von Bildplattenspielem in eine Multimedia-Konfiguration gibt der HyperCard Stack .Videodisc ToolKil", der bei Apple Computer erhältlich ist.

In diesem Stack sind u.a. enthalten:

- Eine Einführung in interaktives Video
- eine komplette Liste der Hypertext-Befehle für die Ansteuerung einer Bildplatte
- Bildplatten-Indizierungswerkzeuge
- Informationen über die Ressourcen, die notwendig sind, um einen Bildplattenspieler über HyperCard zu steuern
- der NASA Stack, ein Beispiel für interaktives Video
- Dokumentationen und Source Codes für Programmierer, die einen eigenen Bildplatten-Treiber schreiben möchten

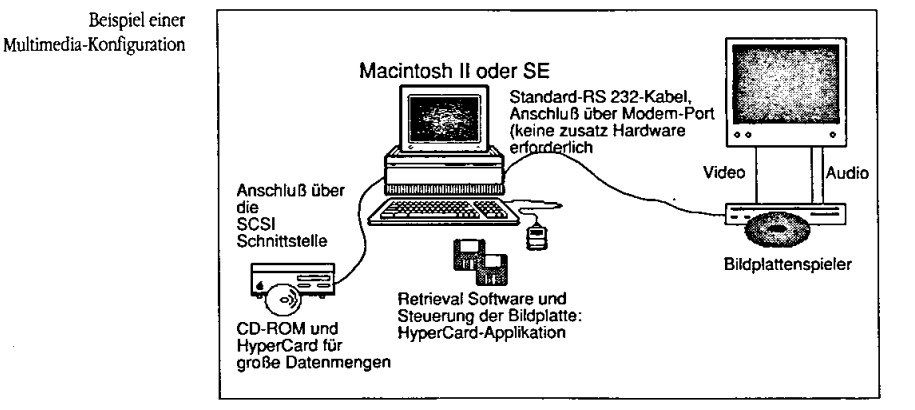

## *CD-ROM/Bildplatte versus Magnetspeicher*

 $S_{\rm owohl}$  die Bildplatte als auch die CD-ROM besitzen einige Merkmale, die sie als Datenträger interessant erscheinen lassen. Da CD-ROM und Bildplatte nicht selber beschrieben werden können, werden sie herkömmliche magnetische Datenträger, wie Festplatte und Diskette, zwar nicht ersetzen, bieten aber durch ihre große Speicherkapazität andere Einsatzmöglichkeiten.

Die Speicherkosten pro Megabyte sind bei der Bildplatte 40 mal geringer als bei einer Magnetbandcassette und 400 mal geringer als bei einer Diskette.

Ein großer Vorteil der CD-ROM sind die vorhandenen Standards sowohl für die Herstellung und Duplizierung als auch für das Abspielen.

Die Herstellungskosten sind bei entsprechender Auflage relativ gering. Eine Disk kann eine Mischung verschiedener Daten enthalten: die Bildplatte Texte, Bilder, Grafiken, Animationen, Töne und Videos, die CD-ROM Texte, Bilder, Grafiken, Animationen und Töne. Aufgrund der geringen Transferrate wird die CD-ROM nicht für Videos benutzt (siehe DVI).

Viele Informationen werden heute über Telekommunikation oder auf Magnetbandcassette bzw. Festplatten auf der Postweg ausgetauscht. Bei CD-ROM und Bildplatte ist das Verhältnis von Speicherplatz zu Gewicht und Volumen wesentlich geringer als bei herkömmlichen Speichermedien. Dies macht sich als kostensparender Faktor besonders bei Duplizierung und Versand bemerkbar.

 $WORM$   $D_{\text{ie} \text{ WORM}}$  *(Write Once Read Many)* kann direkt vom Benutzer beschrieben werden.

> Die WORM wird nicht wie eine CD-ROM oder Bildplatte hergestellt. Das Abspeichern von Daten wird "inhouse" erledigt

Eine WORM kann allerdings nur einmal beschrieben, nicht gelöscht, aber beliebig oft gelesen werden.

Durch diese Eigenschaften, sowie durch die lange Lebensdauer von über 30 Jahren, eignet sich die WORM besonders gu<sup>t</sup> zum Archivieren von vielen und speicherintensiven Dokumenten, die nicht verloren gehen sollen und deren Auswahl und Abspeicherung man schnell selbst erledigen möchte.

Eine andere Anwendungsmöglichkeit liegt im Desktop Publishing. Sobald DTP-Publikationen Farbbilder enthalten, wird sehr viel Speicherplatz benötigt.

Ist die WORM mit Daten beschrieben worden, wird sie zur ROM-Disk, allerdings stimmt ihr Format nicht mit dem der CD-ROM überein.

Zur Zeit gibt es für WORM kein einheitliches Format. Die Disks sind im 5 1/4 und 12 Zoll Format erhältlich und beidseitig beschreibbar.

Die Speicherkapazität einer WORM variiert je nach Hersteller und Art des Laufwerkes; sie liegt zwischen 100 Megabyte und 6,4 Gigabyte (6,4 Gigabyte entsprechen ca. 3,2 Millionen beschriebenen DIN A4 Seiten).

Genau wie das CD-ROM-Laufwerk wird das WORM-Laufwerk über eine SCSI-Schnittstelle an den Macintosh angeschlossen.

Das erste WORM-Laufwerk für den Macintosh wurde vorgestellt.

#### *Magneto-Optische Disks*

Löschbare Speicherplatten arbeiten teilweise nach dem optischen und teilweise nach dem magnetischen Prinzip (*TMO=* **Thermo-Magnet-Optics**).

Der Laserstrahl wird dazu benutzt, die magnetische Platte bis zum spezifischen Curie-Punkt zu erhitzen. Der Curie-Punkt ist die Temperatur bei der ein magnetischer Stoff seine magnetischen Eigenschaften verliert. Hierdurch wird der Speicher gelöscht. Gespeichert werden Daten auf diesen wieder-löschbaren Platten, genau wie bei Festplatten, mit Magnetfeldern.

Zum Lesen der Daten wird wieder der Laserstrahl benutzt, der durch die unterschiedlich polarisierten Felder verschieden abgelenkt wird.

Für den Macintosh sind seit März '89 Magneto-Optische-Disks erhältlich

#### *Technologieüberblick*

 $D$ ie folgende Grafik gibt eine Übersicht über die zur Zeit existierenden optischen Speichermedien, ihre Aufnahmeverfahren und ihre Eigenschaften (Lesen/ Schreiben/ Löschen).

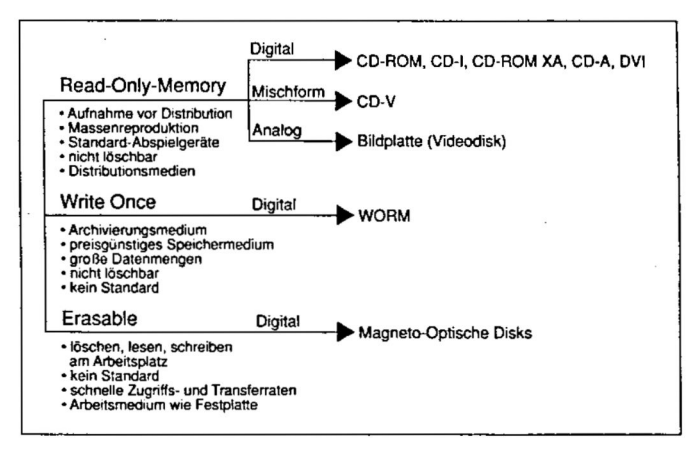